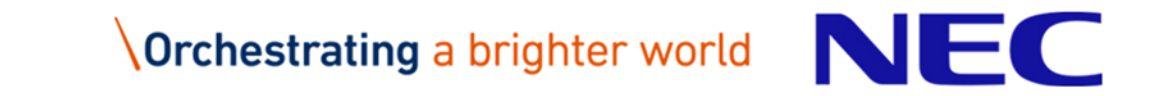

# Vector Engine向け C/C++コンパイラの使い方

第2版 2019年 11月発行

1 © NEC Corporation 2019

# Orchestrating a brighter world

未来に向かい、人が生きる、豊かに生きるために欠かせないもの。 それは「安全」「安心」「効率」「公平」という価値が実現された社会です。 NECは、ネットワーク技術とコンピューティング技術をあわせ持つ 類のないインテグレーターとしてリーダーシップを発揮し、 卓越した技術とさまざまな知見やアイデアを融合することで、 世界の国々や地域の人々と協奏しながら、 明るく希望に満ちた暮らしと社会を実現し、未来につなげていきます。

#### 目次

#### ⚫ **C/C++コンパイラの使い方**

- 実行性能の測定方法
- プログラムのデバッグ

#### ⚫ **自動ベクトル化機能**

- 拡張ベクトル化機能
- プログラムのチューニング
- プログラムのチューニング・テクニック
- 自動ベクトル化における注意事項

#### ⚫ **自動並列化機能・OpenMP C/C++**

- OpenMP並列化
- 自動並列化
- 並列処理プログラムの動作
- 並列処理プログラムのチューニング
- 並列化における注意事項

本書は、日本電気株式会社の許可なく改変、転載などを行うことはできません。また、本書の内容 に関して将来予告なしに変更することがあります。

なお、本書で「並列処理」と記述したとき、コンパイラの自動並列化機能、または、OpenMP C/C++機能を使用した共有メモリ型並列処理を指します。

本書内の製品名、ブランド名、社名などは、一般に各社の表示、商標または登録商標です。

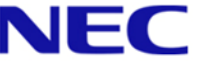

### Vector Engine向けC/C++コンパイラ

#### ■ 製品名:NEC C/C++ Compiler for Vector Engine

#### ⚫対応する言語仕様

- ISO/IEC 9899:2011 Programming languages C
- ISO/IEC 14882:2014 Programming languages C++
- OpenMP Version 4.5
- ●主な機能
	- 自動ベクトル化機能
	- 自動並列化機能・OpenMP C/C++
	- 自動インライン展開機能

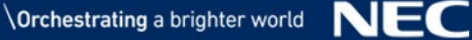

# C/C++コンパイラの使い方

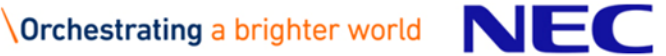

#### C/C++コンパイラの利用

\$ ncc -mparallel -O3 a.c b.c … Cプログラムのコンパイル、リンク \$ nc++ -O4 x.cpp y.cpp … C++プログラムのコンパイル、リンク

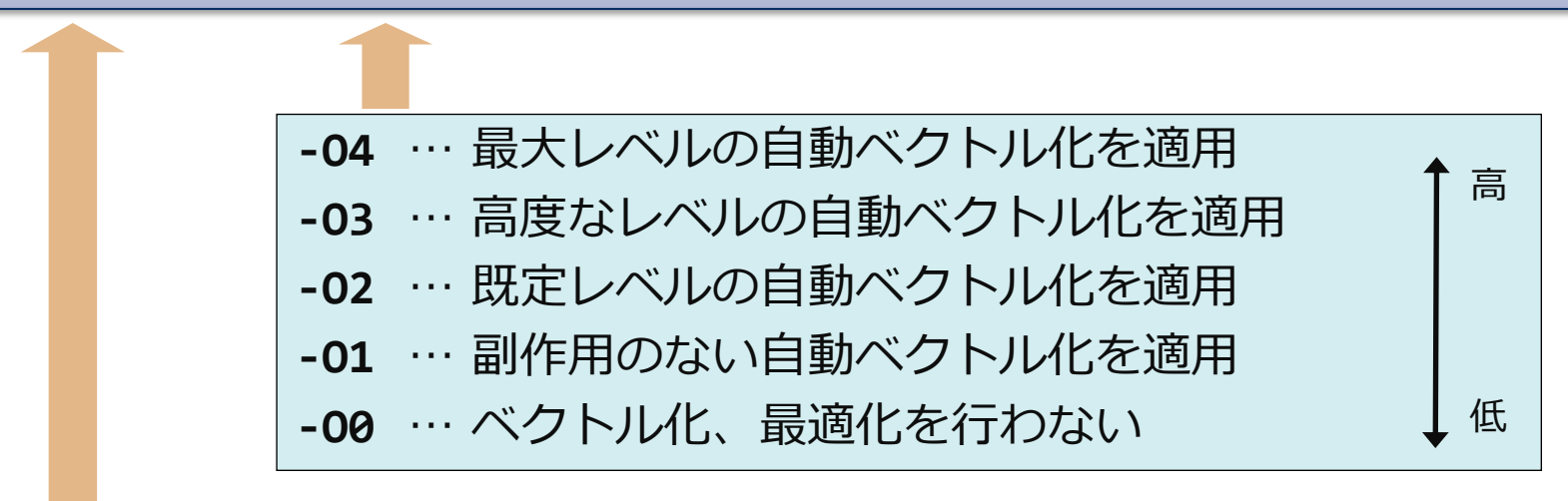

これらは、コンパイラの自動ベクトル化、最 適化レベルをコントロールする。

**-fopenmp** … OpenMP C/C++機能を利用 **-mparallel** … 自動並列化機能を利用

これらは、コンパイラの並列処理機能をコントロールする。 並列処理機能を使用しないときは指定しなくてよい。

### 代表的なコンパイラオプションの指定例

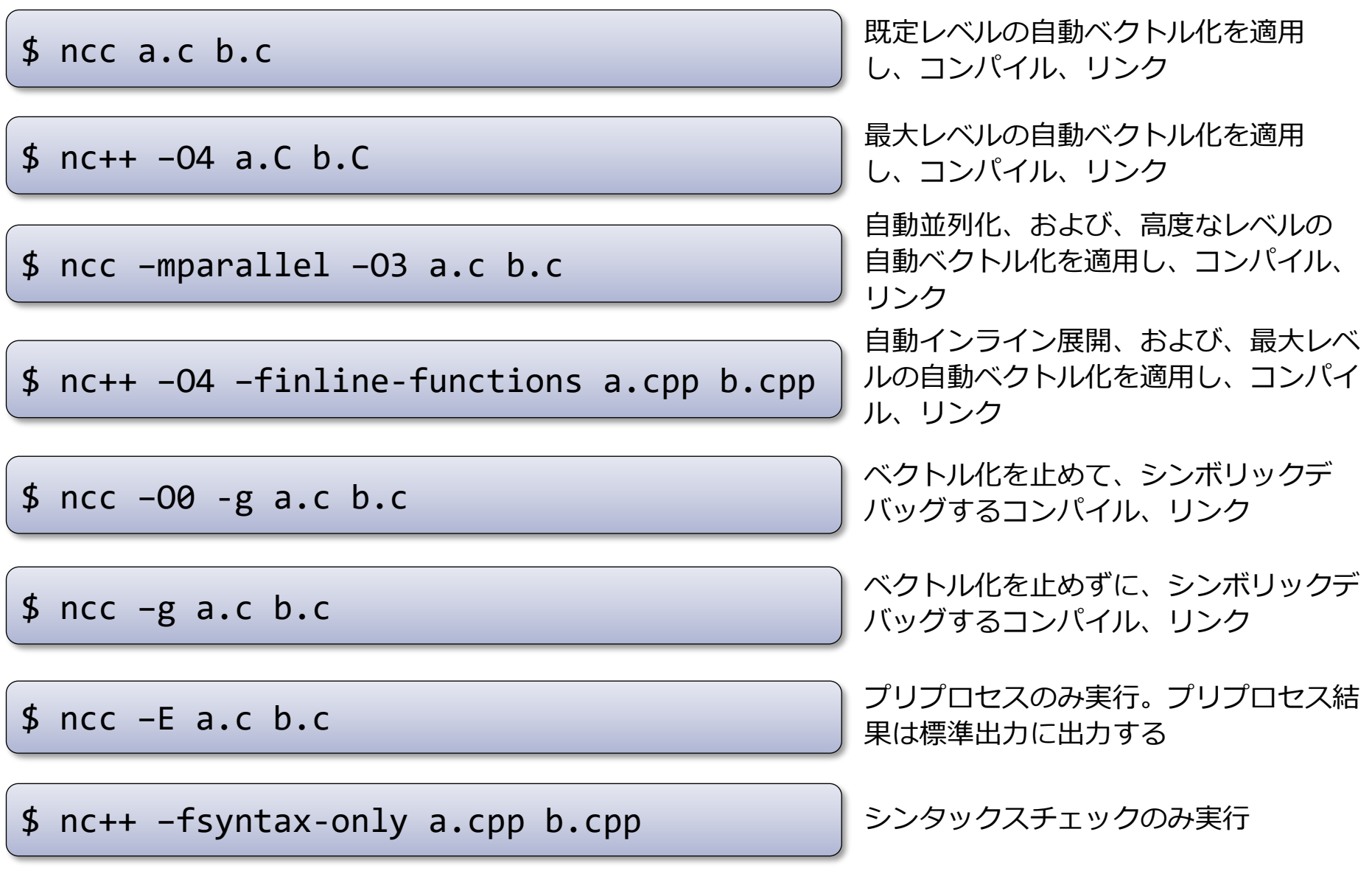

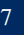

### プログラムの実行

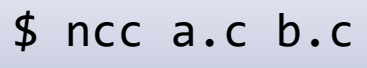

 $$./a.out$ 

\$ ./b.out data1.in

実行ファイルを指定

イレクト

実行ファイルに入力ファイルやパラ メータを渡すとき、実行ファイル名 に続けてそれらを指定

実行ファイルに入力ファイルをリダ

\$ ./c.out < data2.in

\$ ncc –mparallel –O3 a.c b.c

\$ export OMP\_NUM\_THREADS=4

\$ ./a.out

自動並列化したプログラムのスレッ ド数は環境変数**OMP\_NUM\_THREADS**で 指定できる

\$ env VE NODE NUMBER=1 ./a.out

利用するVEノードは 環境変数**VE\_NODE\_NUMBER**で指定する

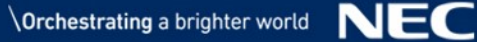

# *実行性能の測定方法*

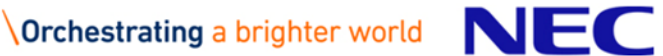

#### ▌PROGINF(プログインフ)

- ●プログラム全体の性能情報
- ●性能情報取得のためのオーバーヘッドは極小

#### ▌FTRACE(エフトレース)

- ●関数ごとの性能情報
- ⚫プログラムの再コンパイル、再リンクが必要
- ●関数の呼び出し回数が多いと、性能情報取得のためのオーバーヘッドが大 きくなり、実行時間が長くなることがある

#### PROGINF

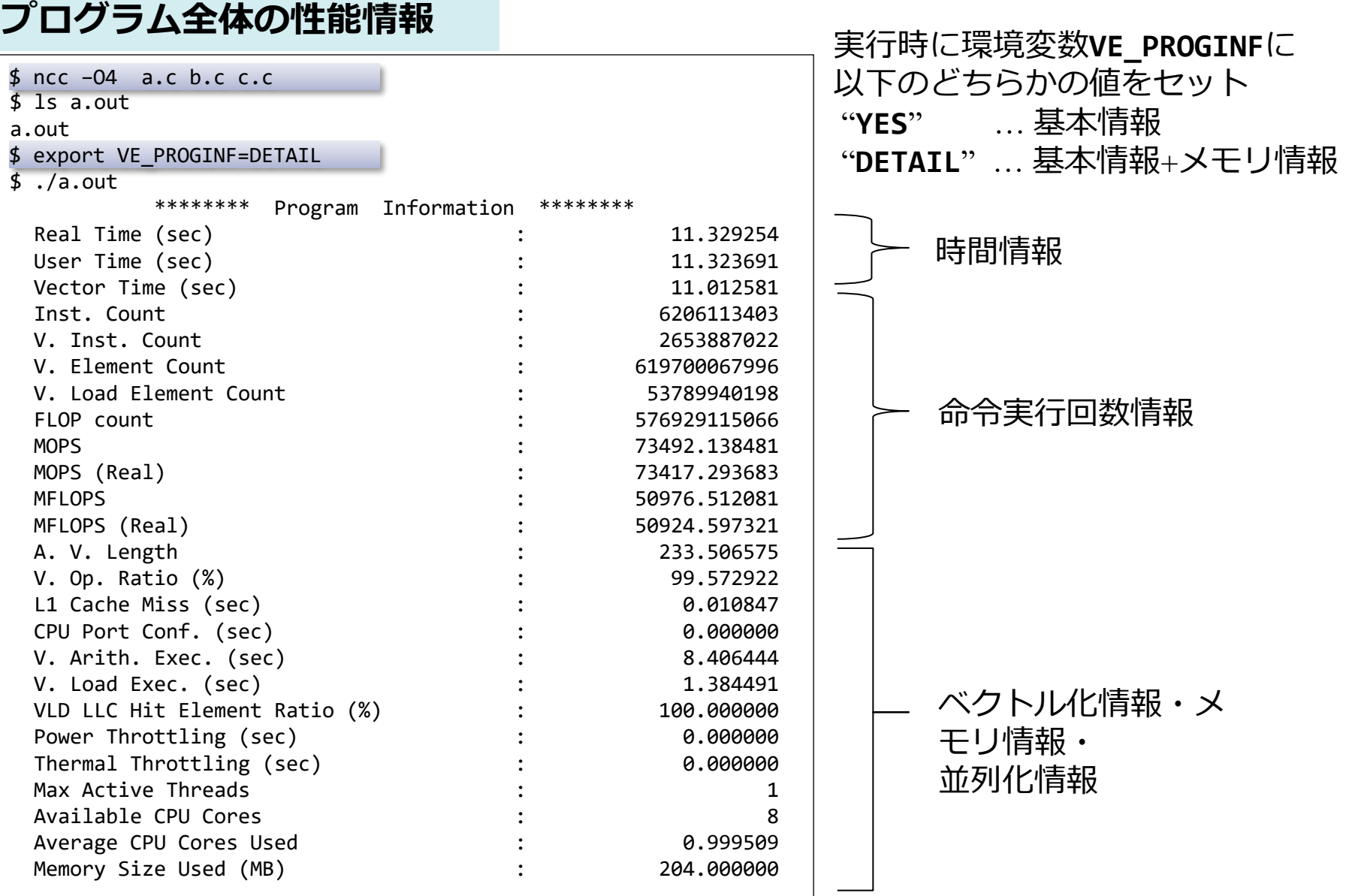

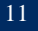

#### FTRACE

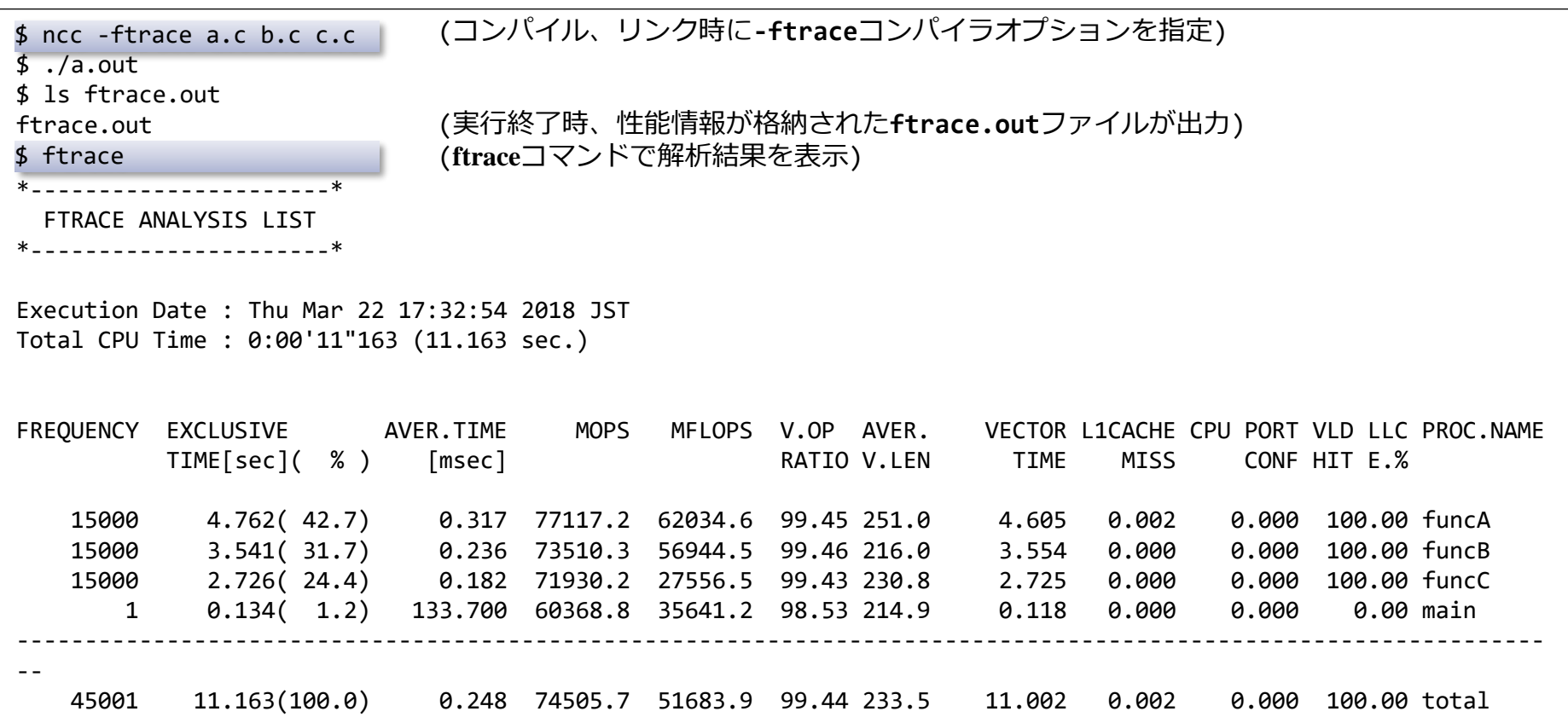

#### MPIプログラムのとき、性能情報が格納されたファイルが複数出力される。それらを**-f**オプションで指定する。

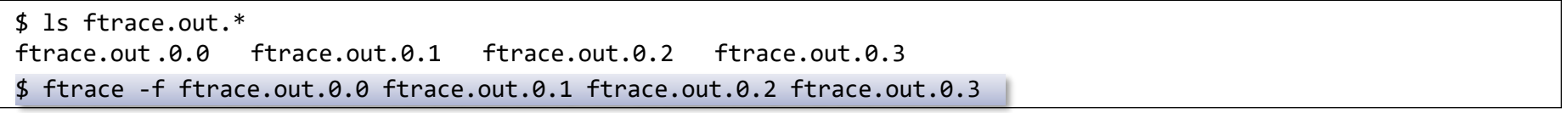

▌FTRACEでは、関数の入口/出口で性能情報を採取するため、関数の呼び出し 回数が多いプログラムでプログラム全体の実行時間が増加してしまう。

\$ nc++ -ftrace -c a.cpp \$ nc++ -c main.cpp b.cpp c.cpp \$ nc++ -ftrace a.o main.o b.o c.o  $$./a.out$ 

- 目的の関数が含まれているファイルのみ**-ftrace**付き でコンパイルする
- リンク時にも**-ftrace**を指定する

▌**-ftrace**なしでコンパイルされたファイル中の関数の性能情報は、それらを 呼び出した関数の性能情報に含めて表示される。 ▌FTRACEでは、インライン展開された関数の性能情報は、それを呼び出した

関数の性能情報に含めて表示される。

▌システムライブラリ関数に関する性能情報

- ⚫PROGINFで表示される性能情報には、プログラムから呼び出しているシステムライブ ラリ関数の性能情報も含まれる。
- ●FTRACEで表示される性能情報には、プログラムから呼び出しているシステムライブ ラリ関数の性能情報も含まれる。それらは、呼び出した関数の性能情報に含めて表示 される。

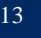

# *プログラムのデバッグ*

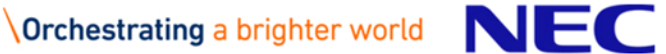

#### トレースバック機能

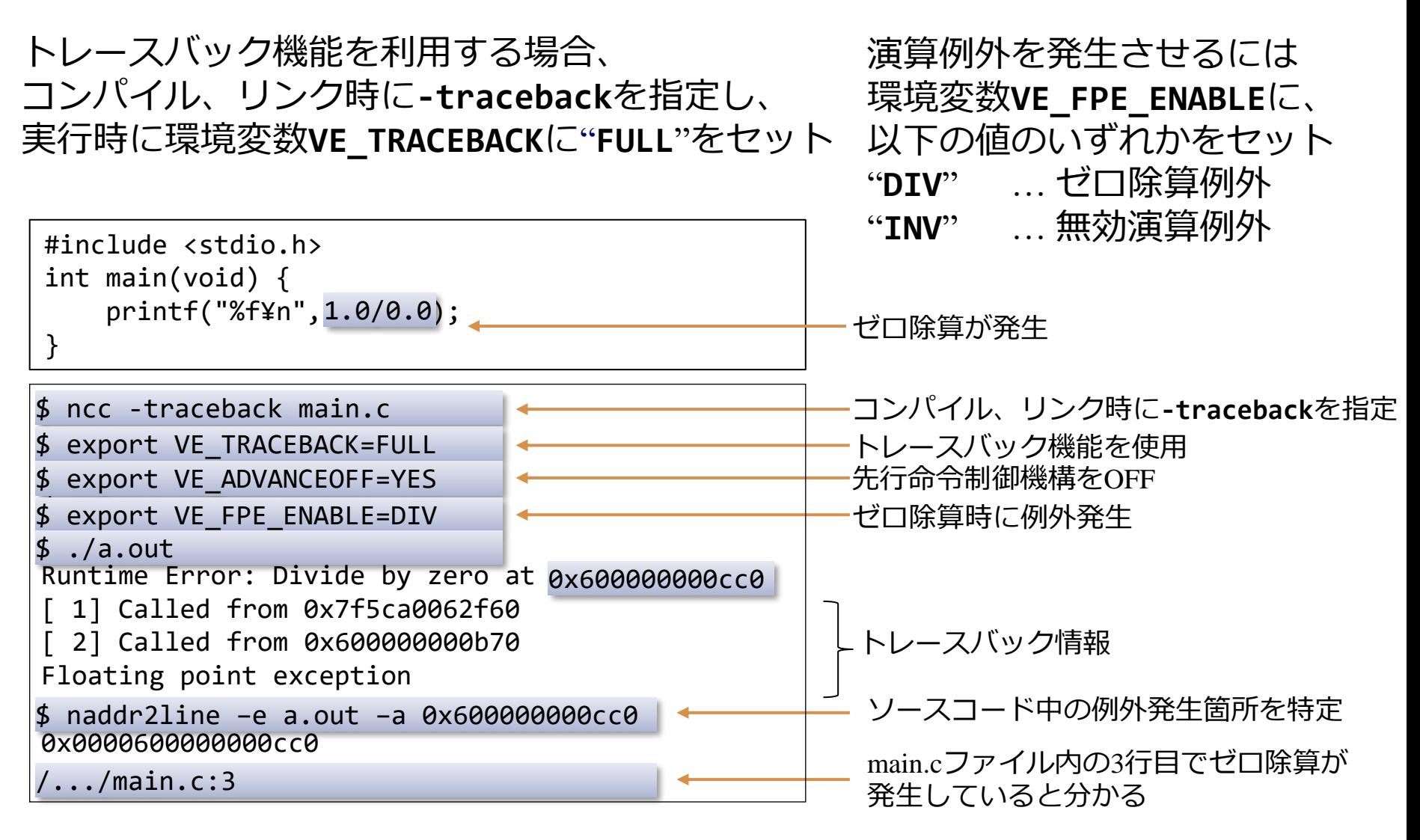

※ **VE\_FPE\_ENABLE**は上記以外の値を設定できるが、トレースバックでは基本的に上記二つを使用する

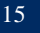

### デバッガ(**gdb**)の利用

#### 実行時間の長いプログラムでは、事前に問題のある関数を突き止めておき、 その関数が含まれるファイルのコンパイル時のみ**-g**オプションを使用する

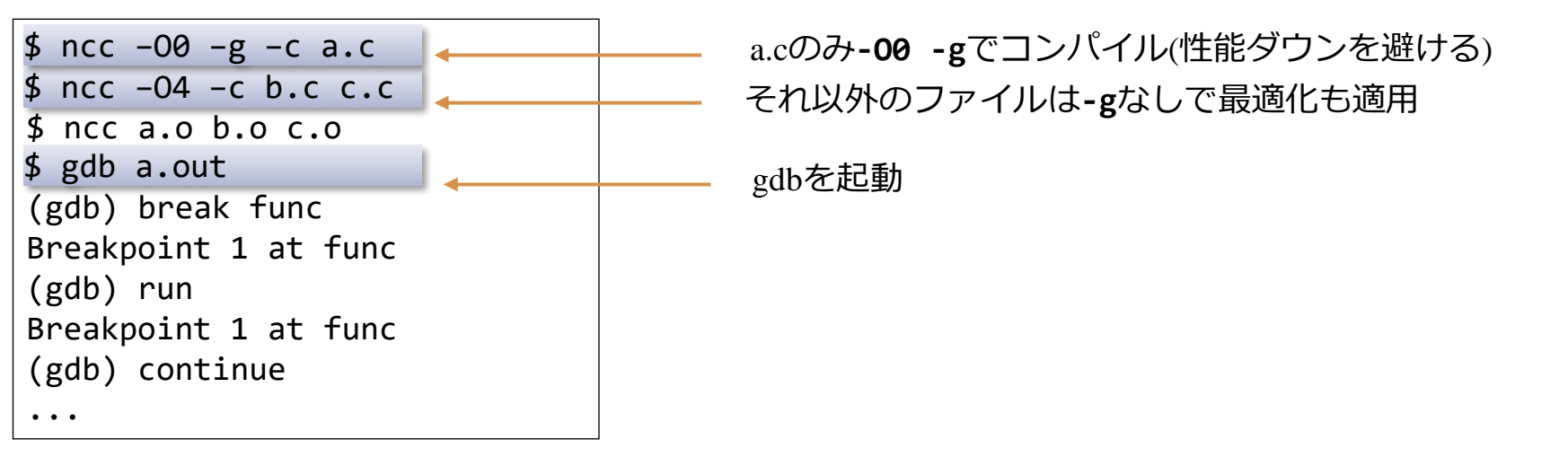

#### ▌注意事項

- ⚫**-O0**を指定せずにデバッグするとき、コンパイラの最適化によりコードや変数 が削除、移動されるため、デバッガで変数が参照できなかったり、ブレーク ポイントが設定できないことがある。
- ⚫HWによる命令の先行制御によって例外発生個所が正しく表示されないことが ある。環境変数**VE\_ADVANCEOFF**に "**YES**"を設定することで先行制御を無効にで きる。ただし、先行制御を無効にすることでプログラムの実行時間が大幅に 長くなることがあるため注意すること。

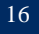

### システムコールのトレース:**strace**

\$ /opt/nec/ve/bin/strace ./a.out

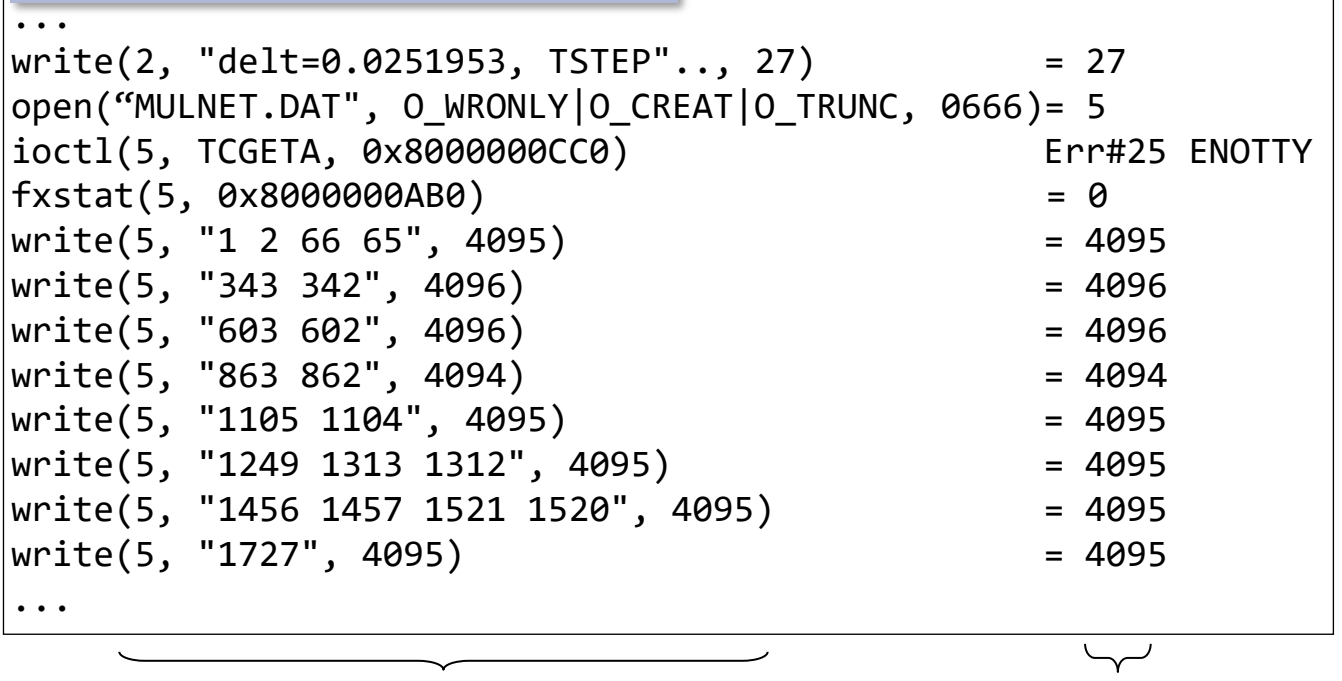

システムコールの引数 システムコールの返却値

▌システムコールの引数、返却値のトレース情報の表示 ●システムライブラリの呼び出しが適切に行われたか? などが確認できる。 ⚫出力が大量になるので、**strace**コマンドの**-e**オプションでトレースするシ ステムコールを厳選するとよい。

# 自動ベクトル化機能

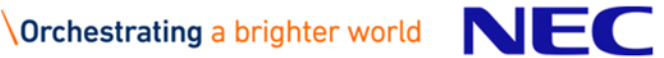

▌規則的に並んだデータ列をベクトルデータと呼び、ベクトルデータ を処理するスカラ命令列を、等価な処理を行うベクトル命令で置き 換えることをベクトル化という

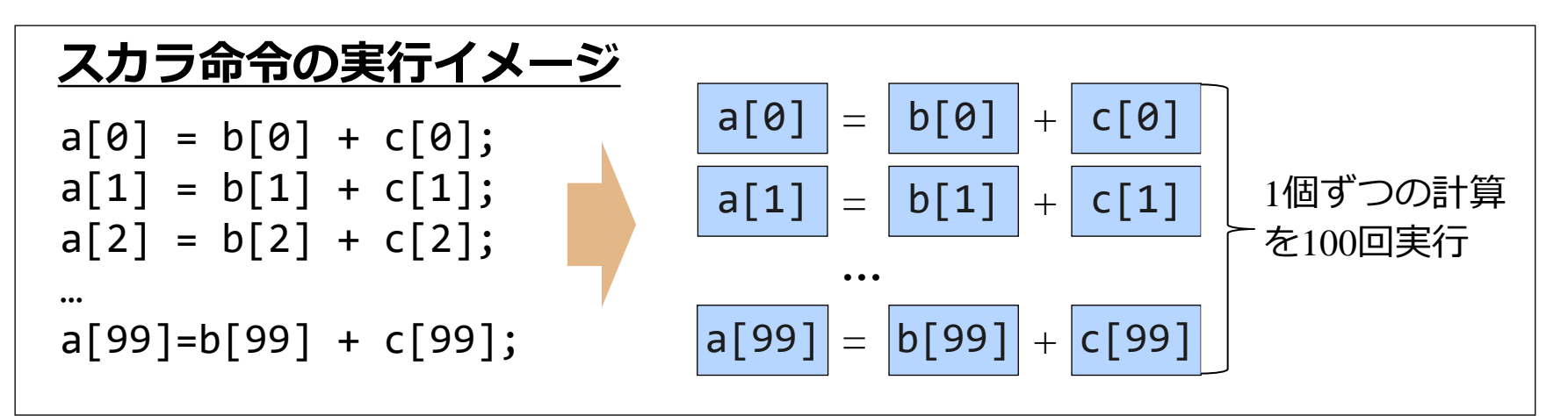

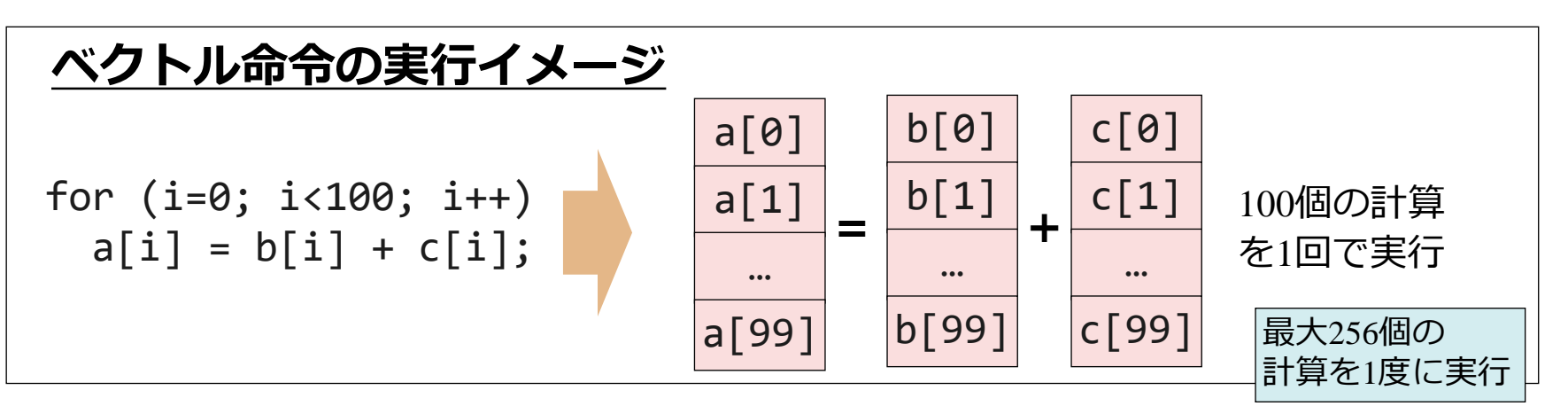

### HW命令との対応

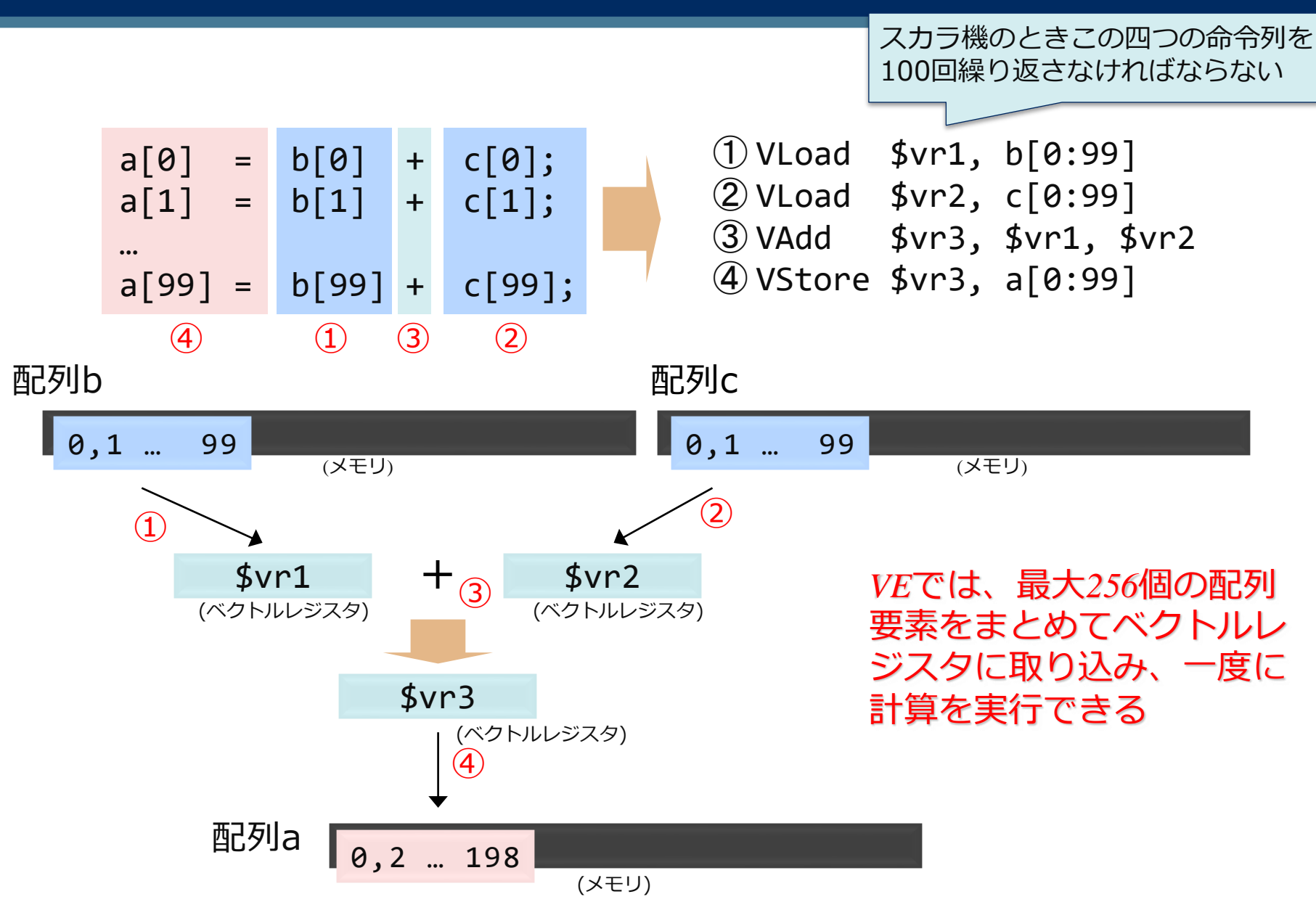

命令実行時間の比較

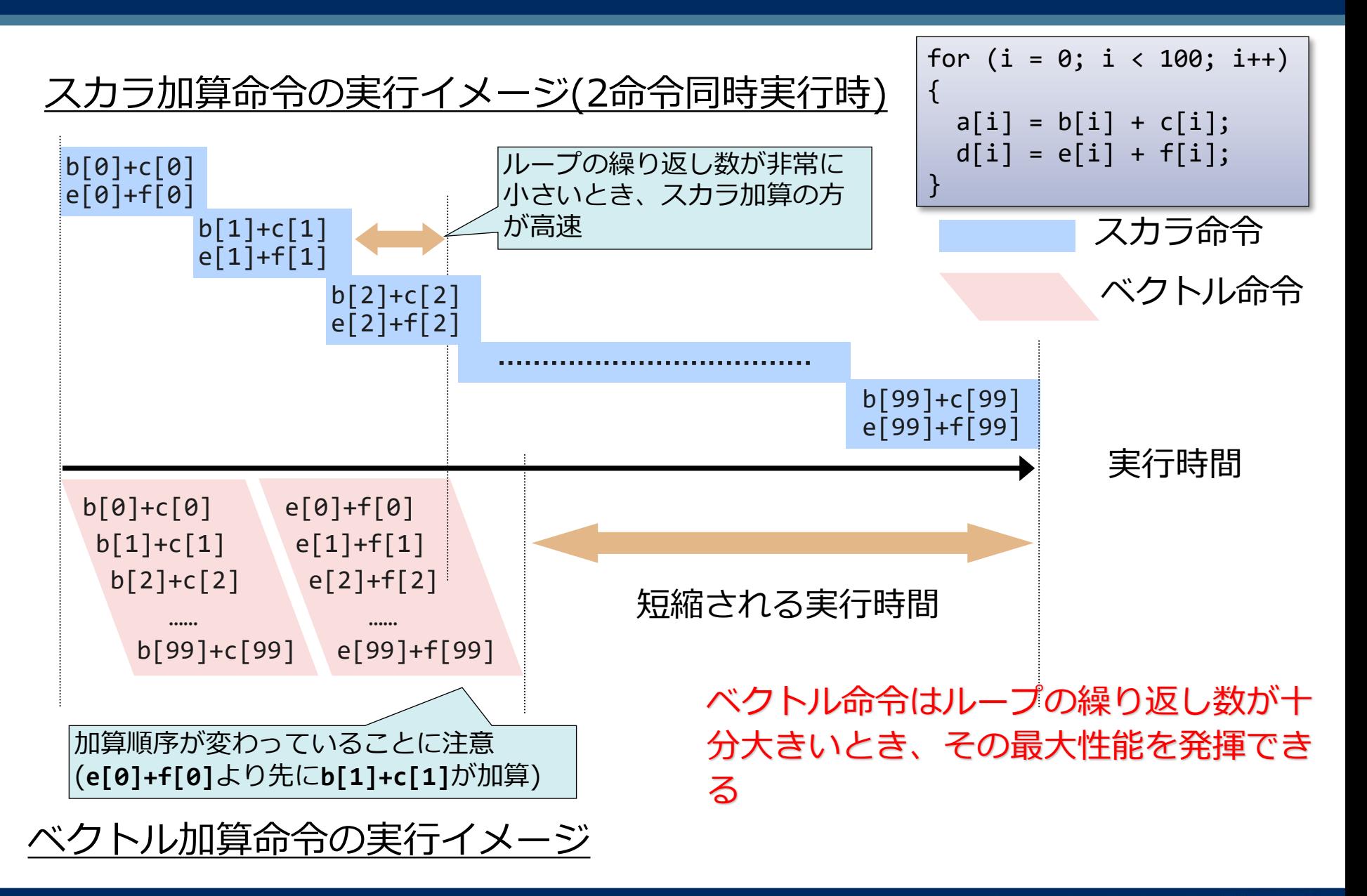

### ベクトル化できるループ

#### ▌ベクトル化に適合する演算、型のみを含むループ

#### ●char、short、long double型を含まない

- 数値計算では、ほとんど使われない型
- 対応する型のベクトル演算命令がないためベクトル化できない
- ●関数呼び出しを含まない
	- 三角関数、指数関数、対数関数等を除く。これらは、ベクトル処理可能
- ▌配列や変数の定義・参照関係に、ベクトル化を阻害する依存関係(ベクト ル化不可の依存関係)がない
	- ⚫計算順序の変更が可能であること
- ▌ベクトル化によって、性能の向上が期待できる
	- ⚫ループ長(ループの繰り返し数)が十分に大きい

### ベクトル化不可の依存関係 (1)

#### 以前の繰り返しで定義された配列要素や変数を、後の繰り返しで 参照するパターンのとき、計算順序を変更できない

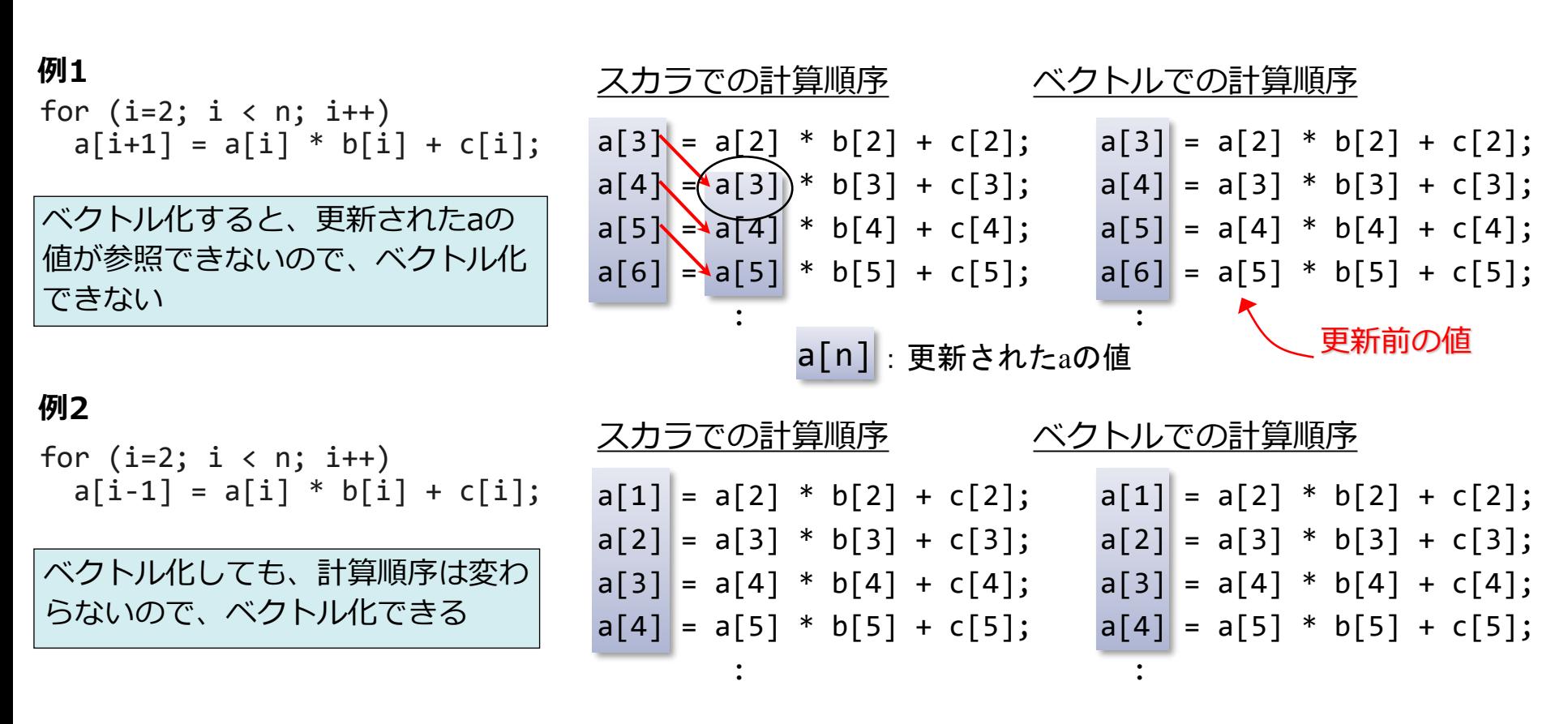

*ループの繰り返し間で、右下向きの矢印ができないかに注目する*

### ベクトル化不可の依存関係 (2)

**例3**

$$
\begin{array}{c} \text{for } (i = 0; i < n; i++) \{ \\ a[i] = s; \\ s = b[i] + c[i]; \end{array}
$$

変数の参照が、定義よりも先に 現れるループはベクトル化でき ない

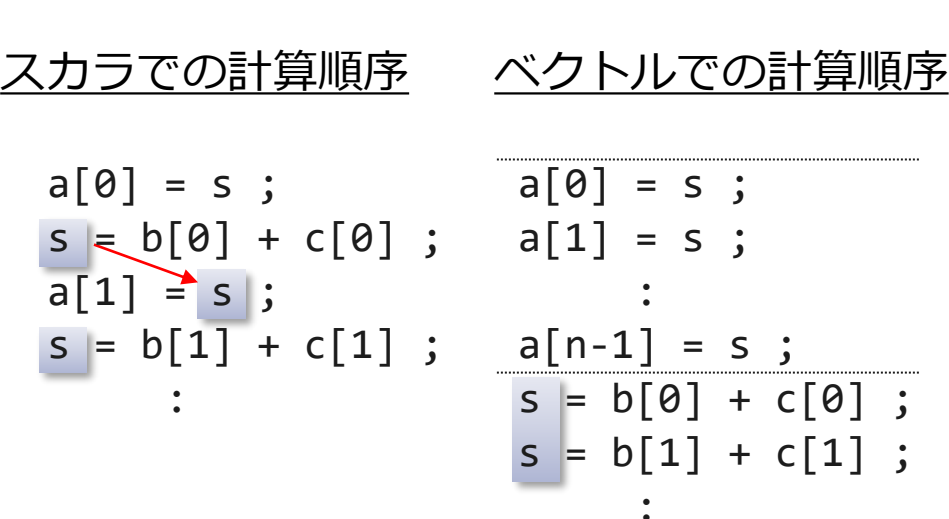

$$
a[0] = s
$$
  
for (i = 1; i < n; i++) {  
s = b[i-1] + c[i-1];  
a[i] = s;  
}  
s = b[n-1] + c[n-1];

プログラムを変更することでベ クトル化できる

スカラでの実行順序 ベクトルでの実行順序  $a[0] = s$ ;  $a[0] = s$ ;  $s = b[0] + c[0]$ ;  $s = b[0] + c[0]$ ;  $a[1] \geq s$  ;  $s = b[1] + c[1]$ ;  $|s| = b[1] + c[1]$ ;  $a[1] = s$ ;

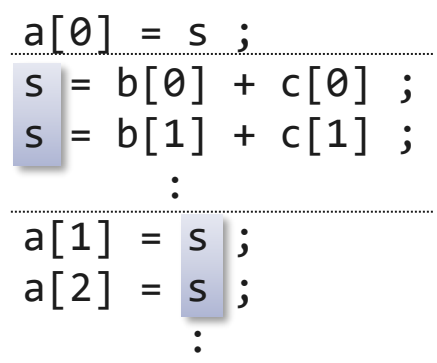

### ベクトル化不可の依存関係 (3)

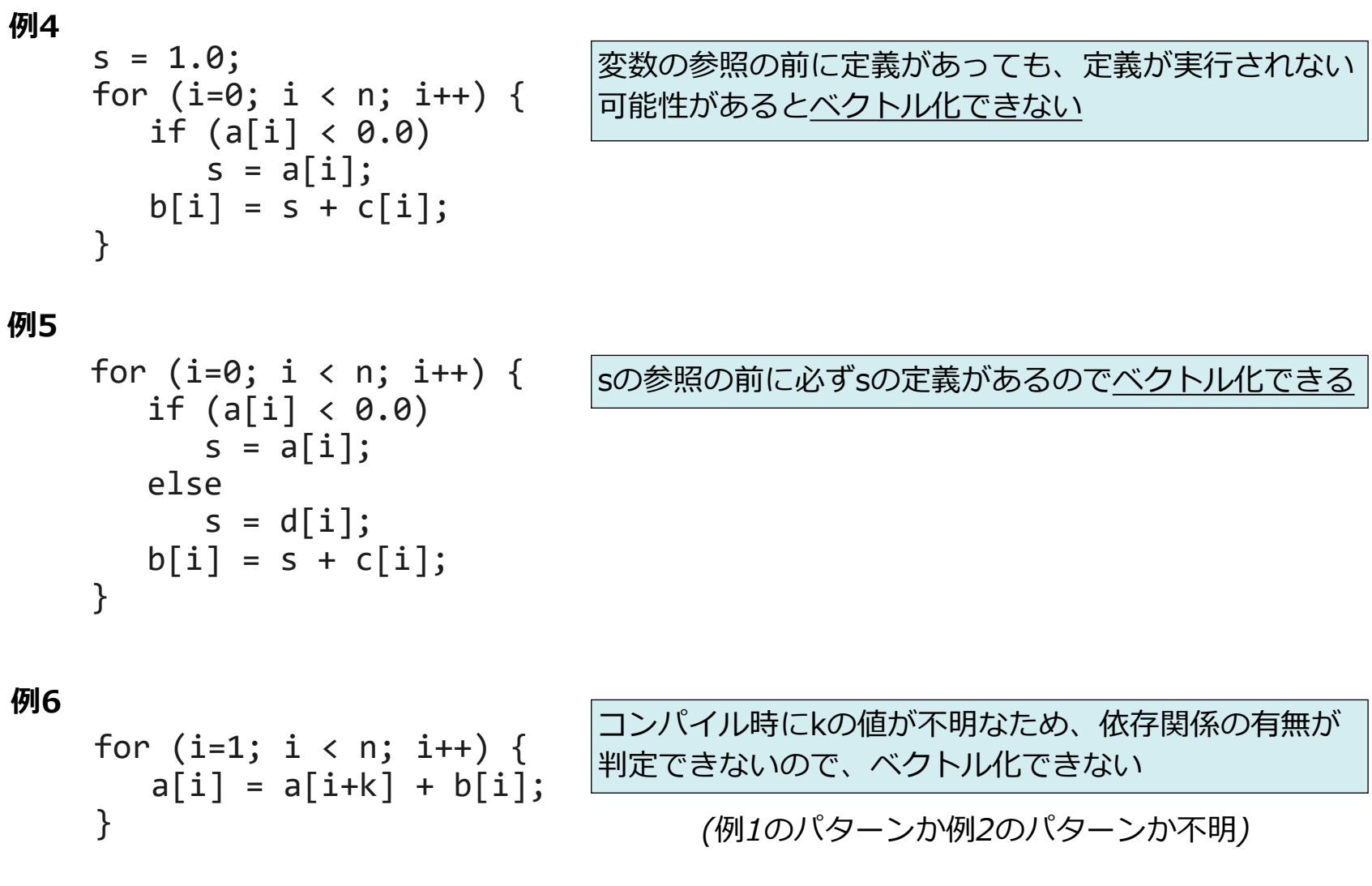

### C/C++のポインタとベクトル化

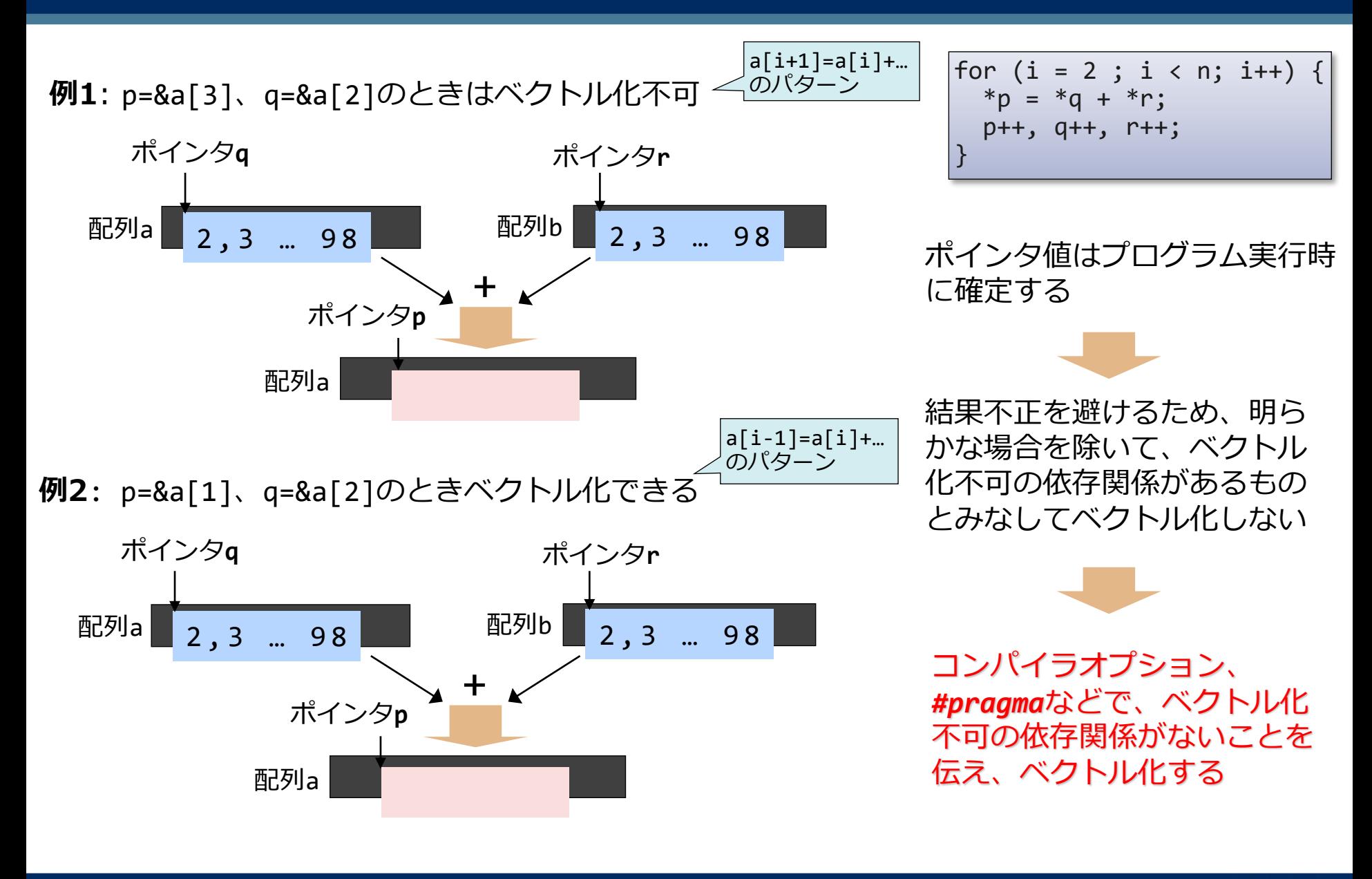

**Orchestrating a brighter world** 

NEC

### **if**文のベクトル化

#### 条件分岐(**if**文)もベクトル化される。

for (i = 0, i < 100; i++) { if (a[i] < b[i]) { a[i] = b[i] + c[i]; } }

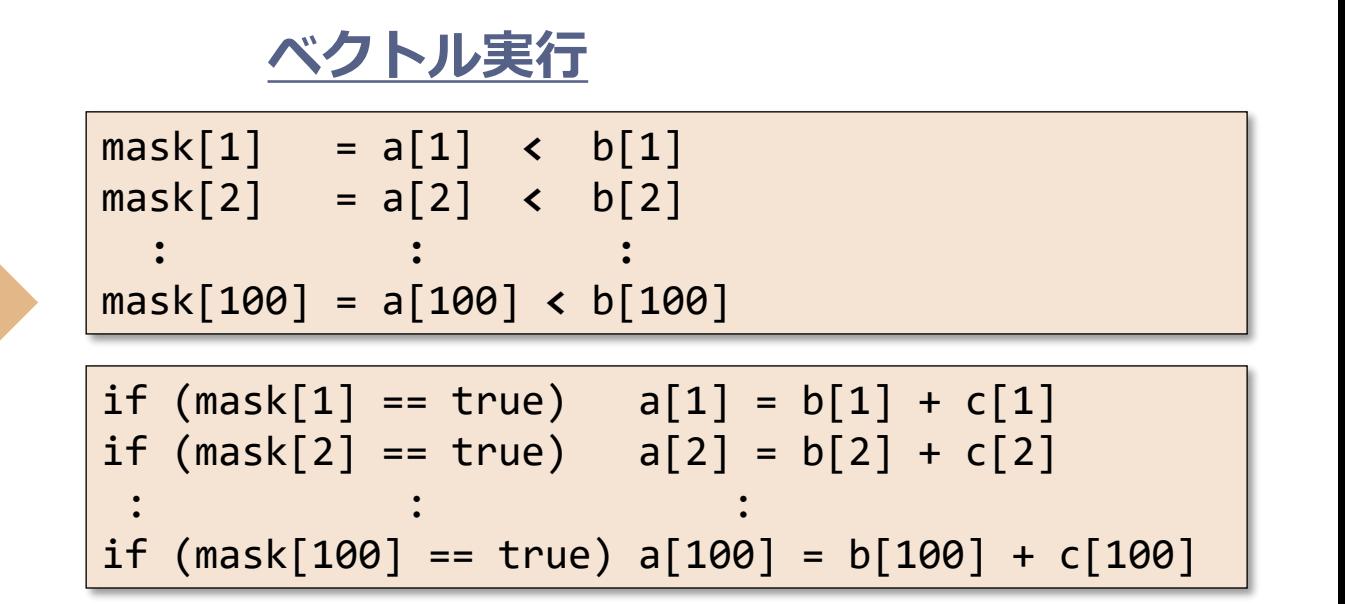

ベクトル化診断メッセージ

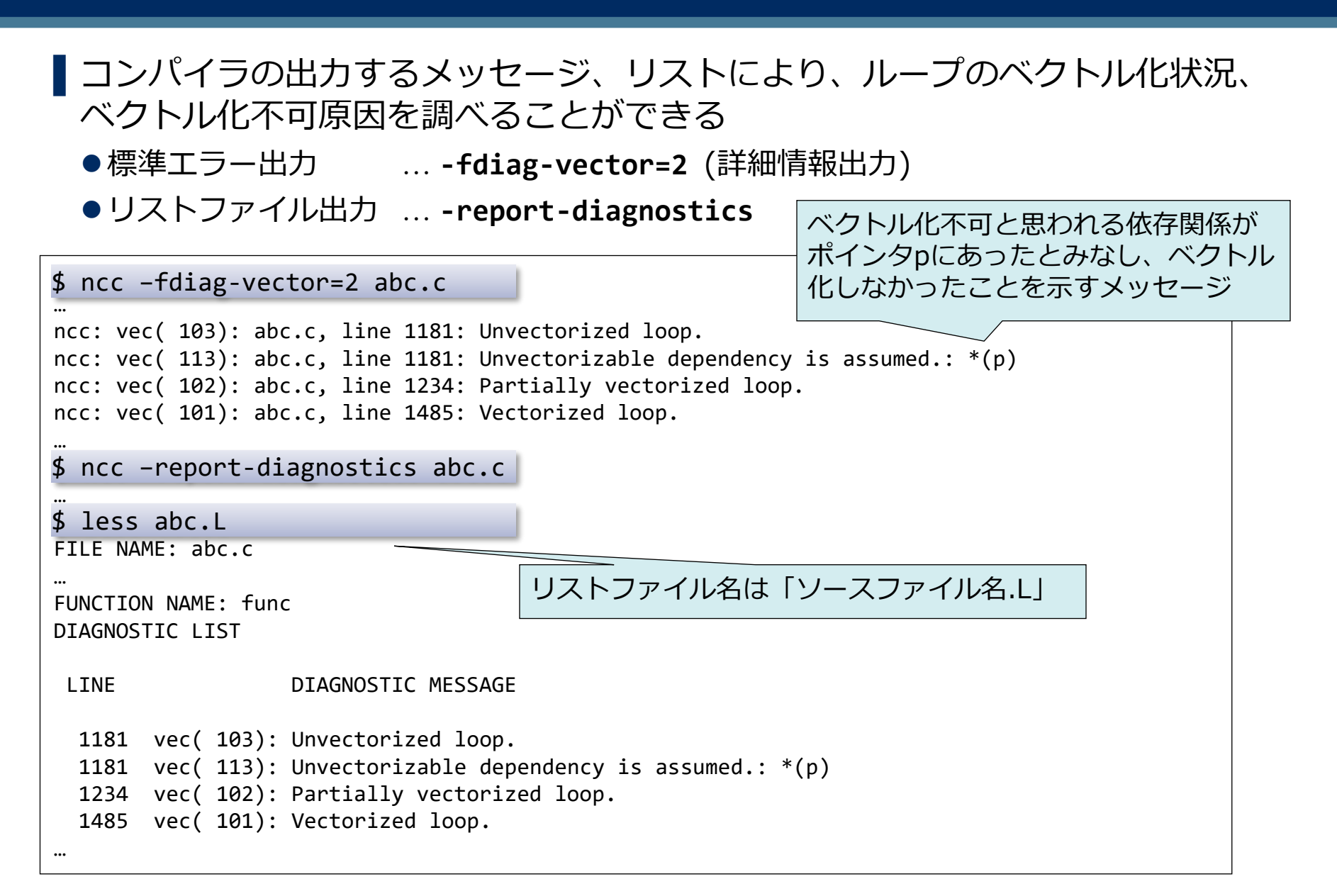

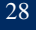

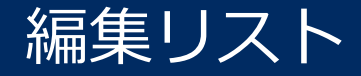

#### ▌ソース行とともにループ構造、そのベクトル化状況などを記号で表示 ⚫**-report-format**が指定されたとき出力

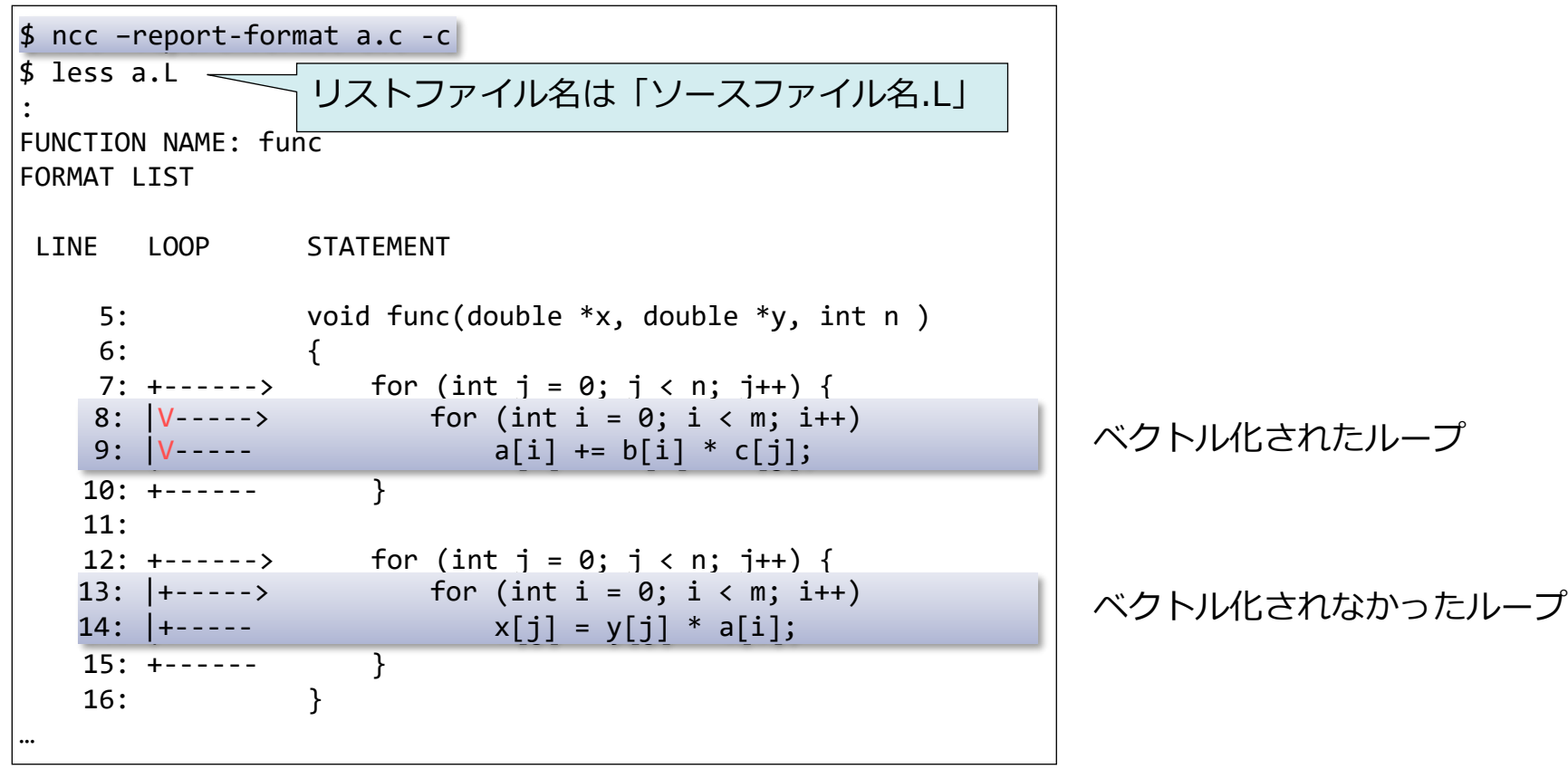

# *拡張ベクトル化機能*

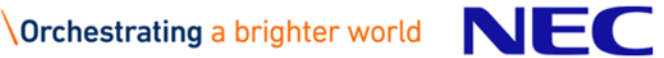

そのままではベクトル化できない場合や、より効率のよいベクトル化 が可能な場合に、コンパイラがプログラムを内部的に変形することで、 ベクトル化の効果をさらに高める機能

▌文の入れ換え ▌多重ループの一重化 ▌多重ループの入れ換え ▌部分ベクトル化

▌条件ベクトル化 ┃マクロ演算の認識 ▌多重ループのベクトル化 ▌ループ融合 ▌インライン展開

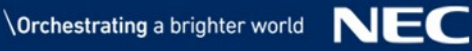

| \n $\begin{array}{r}\n \begin{array}{c}\n \begin{array}{c}\n \begin{array}{c}\n \end{array} \\ \begin{array}{c}\n \end{array} \\ \begin{array}{c}\n \begin{array}{c}\n \end{array} \\ \begin{array}{c}\n \end{array} \\ \begin{array}{$ |
|----------------------------------------------------------------------------------------------------|
|----------------------------------------------------------------------------------------------------|

そのままベクトル化すると、b[0]~ b[98]の値がすべて2.0になってしま うので、このままではベクトル化不 可

ループ内の文の順序を入れ換えるこ とにより、ベクトル化できるように 変形

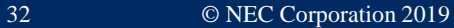

多重ループの一重化

ソースプログラム

double a[M][N], b[M][N], c[M][N]; for (i = 0; i < M; i++) for (j = 0; j < N; j++) a[i][j] = b[i][j] + c[i][j];

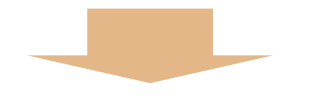

コンパイラによる変形イメージ

double  $a[M][N]$ ,  $b[M][N]$ ,  $c[M][N]$ ; for  $(ij = 0; i j < M*N; ij++)$  $a[0][ij] = b[0][ij] + c[0][ij];$  ループ長(ループの繰り返し数)が より長くなるように、多重ループ を一重化し、ベクトル命令の効率 を高める

多重ループの入れ換え

for (j = 0; j < M; j++) { for (i = 0; i < N; i++) { a[i+1][j] = a[i][j] + b[i][j]; } } ソースプログラム コンパイラによる変形イメージ for (i = 0; i < N; i++) { for (j = 0; j < M; j++) { a[i+1][j] = a[i][j] + b[i][j]; } }

$$
a[1][0] = a[0][0] + b[0][0];
$$
  
\n
$$
a[2][0] = a[1][0] + b[1][0];
$$
  
\n
$$
a[3][0] = a[2][0] + b[2][0];
$$
  
\n
$$
a[4][0] = a[3][0] + b[3][0];
$$

for (i=0; i<N; i++)でベクトル化しよ うとすると、配列**a**にベクトル化不可の依 存関係がありベクトル化できない

```
a[1][0] = a[0][0] + b[0][0];a[1][1] = a[0][1] + b[0][1];a[1][2] = a[0][2] + b[0][2];a[1][3] = a[0][3] + b[0][3];
```
ループを入れ換えると、 for (j=0; j<M; j++)のループに関してはベクトル化不可の依 存関係がなくなりベクトル化できる

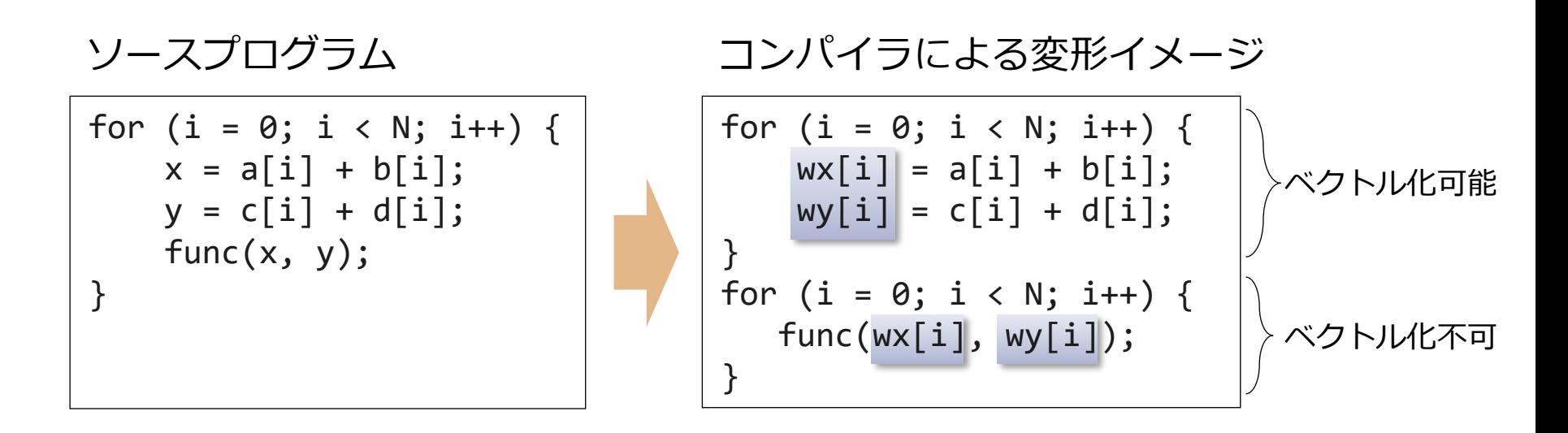

ループ構造に、ベクトル化できる部分とベクトル化できない部分が含ま れている場合、ベクトル化可能な部分と不可能な部分に分割し、可能な 部分だけをベクトル化する。

このとき必要であれば、作業ベクトル(上の例では配列wx、wy)を使用 する。

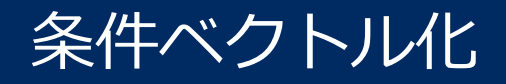

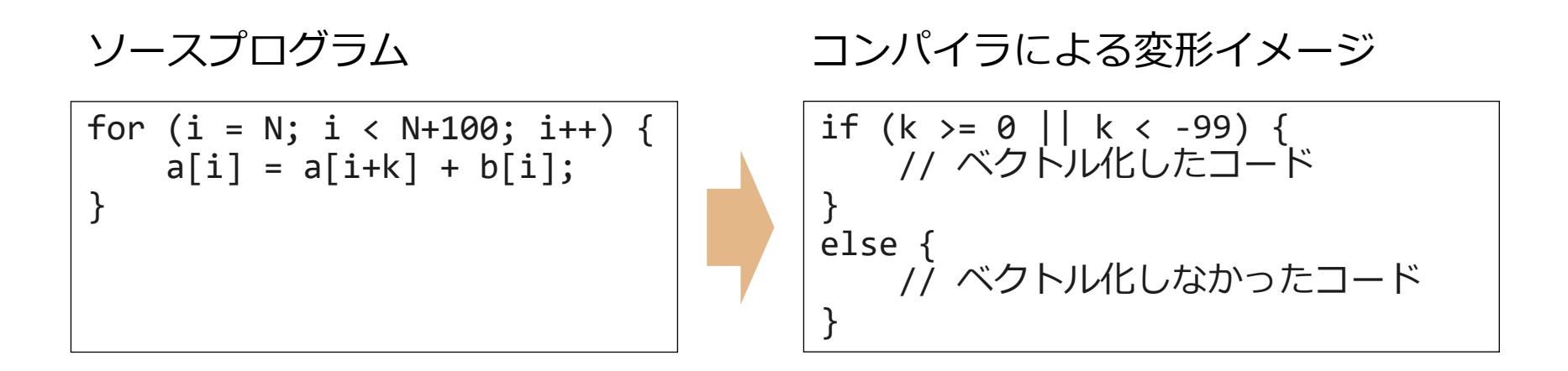

一つのループに対してベクトル化したコードとスカラのコード、特定のパターン のみ高速に実行できるコードなど、数種類のコードを用意し、実行時に条件を調 べて、適切なコードを選択して実行するようにループを変形する。

(k=-10) 
$$
\angle \overline{z}
$$
  
\na[i] = a[i-1]+b[i];  
\n(k=-1000)  $\angle \overline{z}$   
\na[i] = a[i-100]+b[i];  
\na[i-100]
#### 総和型

$$
\begin{array}{c|cccc}\nfor (i = 0; i < N; i++) \\
s = s + a[i];\n\end{array}
$$

#### 漸化式型

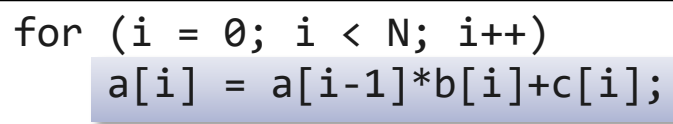

配列や変数の定義・参照関係にベクトル化 を阻害する依存関係があり、本来はベクト ル化できない場合でも、コンパイラが特別 なパターンであることを認識し、特別なベ クトル命令を用いることで、ベクトル化す る

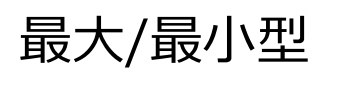

$$
\begin{array}{c}\nfor (i = 0; i < N; i++) {\{ \n if (xmax < x[i]) \} \n xmax = x[i];\n }\n}\n\end{array}
$$

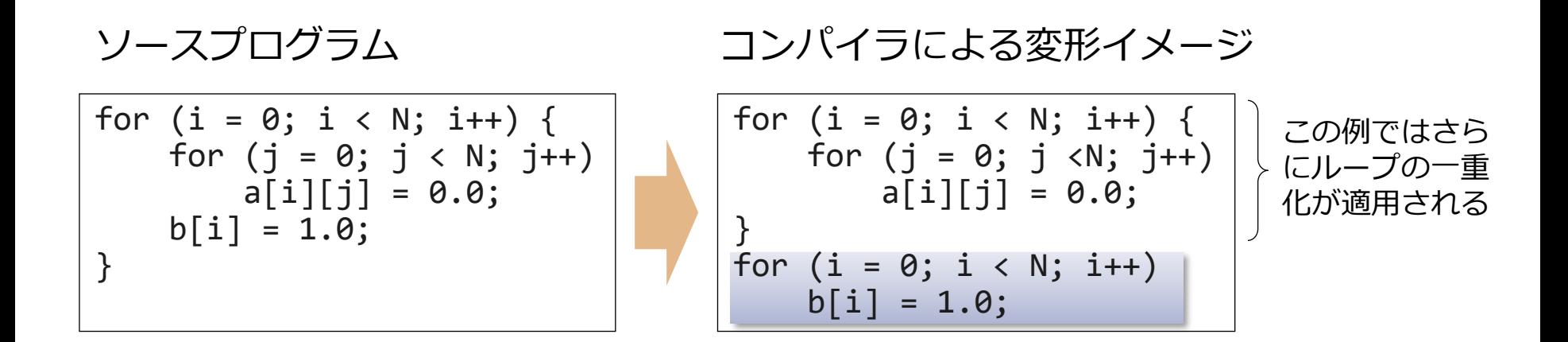

ベクトル化は、基本的に最内側ループをベクトル化するが、 外側のループを二つに分割することによって、外側のループ にのみ含まれる文もベクトル化する

ループ融合

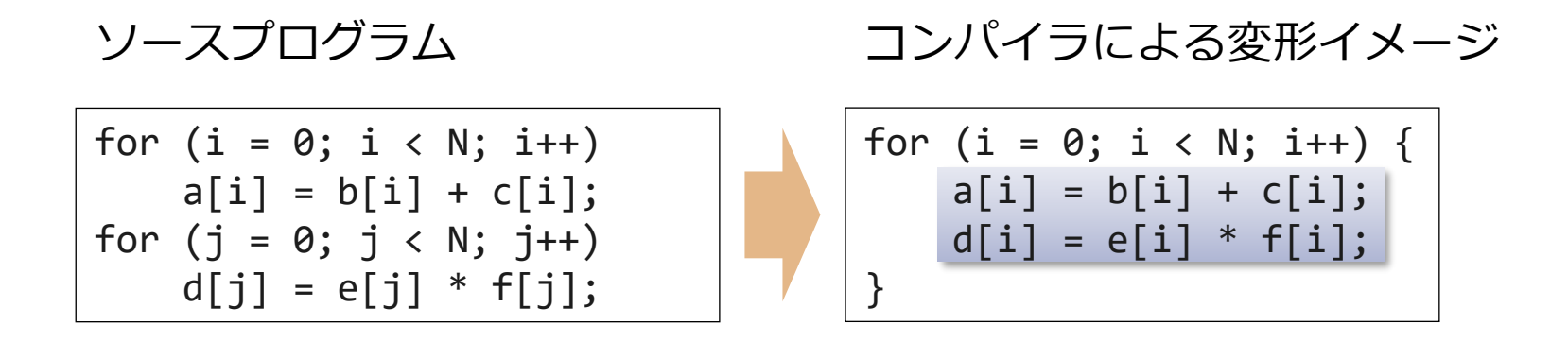

コンパイラは同じ繰り返し回数を持つ複数のループを一つにまと めてベクトル化する

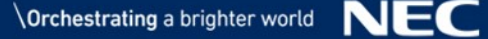

### インライン展開によるベクトル化

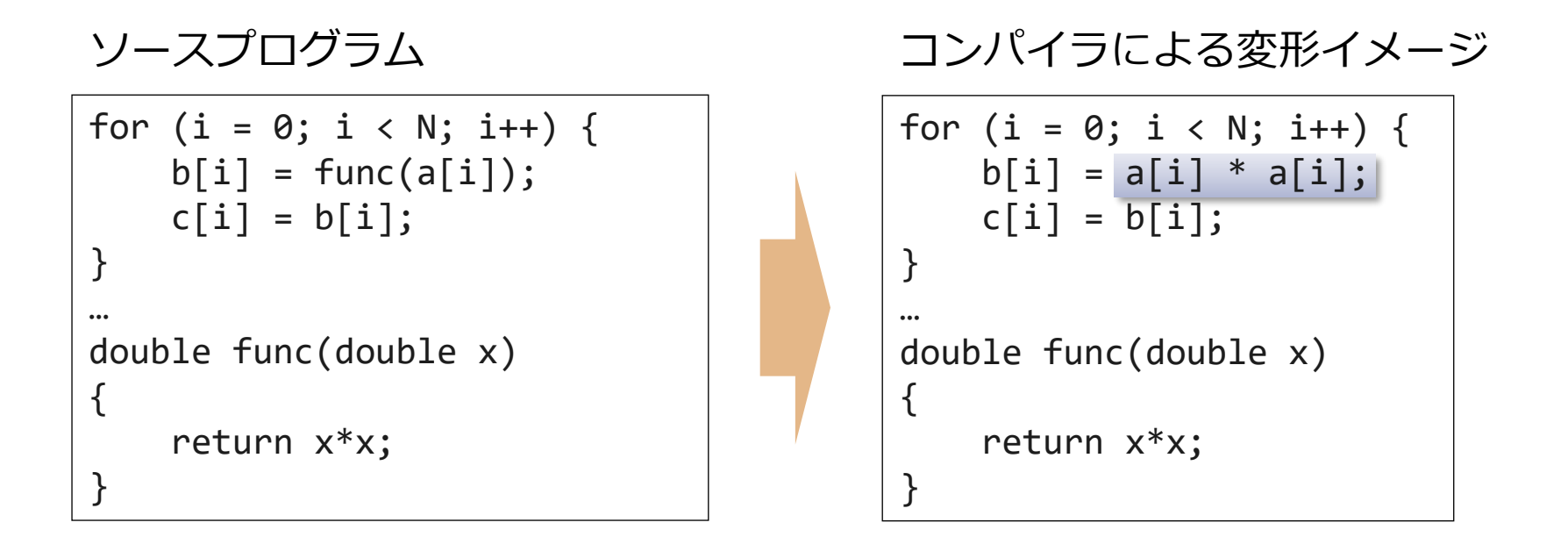

**-finline-functions**コンパイラオプションを指定すると、 可能であれば関数を呼び出し元にインライン展開する。ループ中に関数の 呼び出しがあれば、インライン展開後にベクトル化を試みる

# *プログラムのチューニング*

*コンパイラオプションを追加指定したり、プログラムへの#pragma行の挿入などにより、 プログラムを高速化する(実行時間を短くする)ことを「チューニング」と呼びます。 チューニングにより、*Vector Engine*の*HW*性能を最大限まで引き出すことができます。*

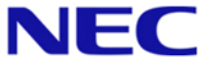

- ▌ベクトル化率を高める
	- ●ベクトル化率とは、プログラム全体のうち、ベクトル命令で実行可能な部 分の比率
	- ●ベクトル化不可の要因を取り除き、ベクトル化を促進
		- ベクトル命令で実行可能な部分を増やす
- ▌ベクトル命令の効率を高める
	- ●一つのベクトル命令で処理されるデータの個数を増やす
		- ループの繰り返し数(ループ長)を大きくする
	- ●ループの繰り返し数が極端に短いループはベクトル化をやめる
		- p.21「[命令実行時間の比較](#page-20-0)」のシートを参照
- ▌メモリアクセスの効率を高める
	- ⚫リストベクトルの使用を避ける

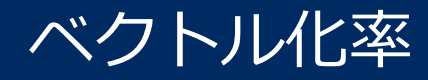

#### ■プログラム全体のうち、ベクトル命令で実行可能な部分の比率

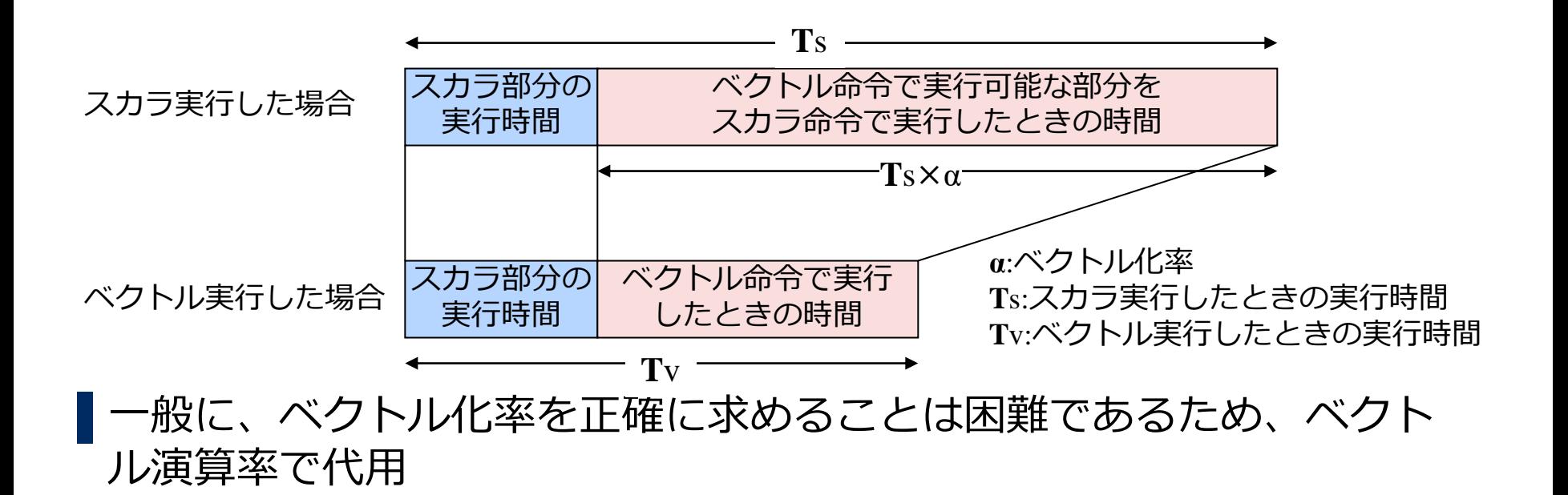

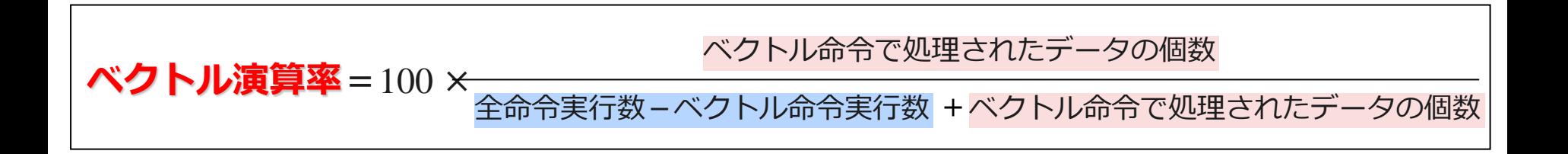

#### ▌ループの繰り返し数をできるだけ大きくした方が、ベクトル化によ る高速化の効果が大きい

⚫一つのベクトル命令で処理できるデータの個数が多くなる

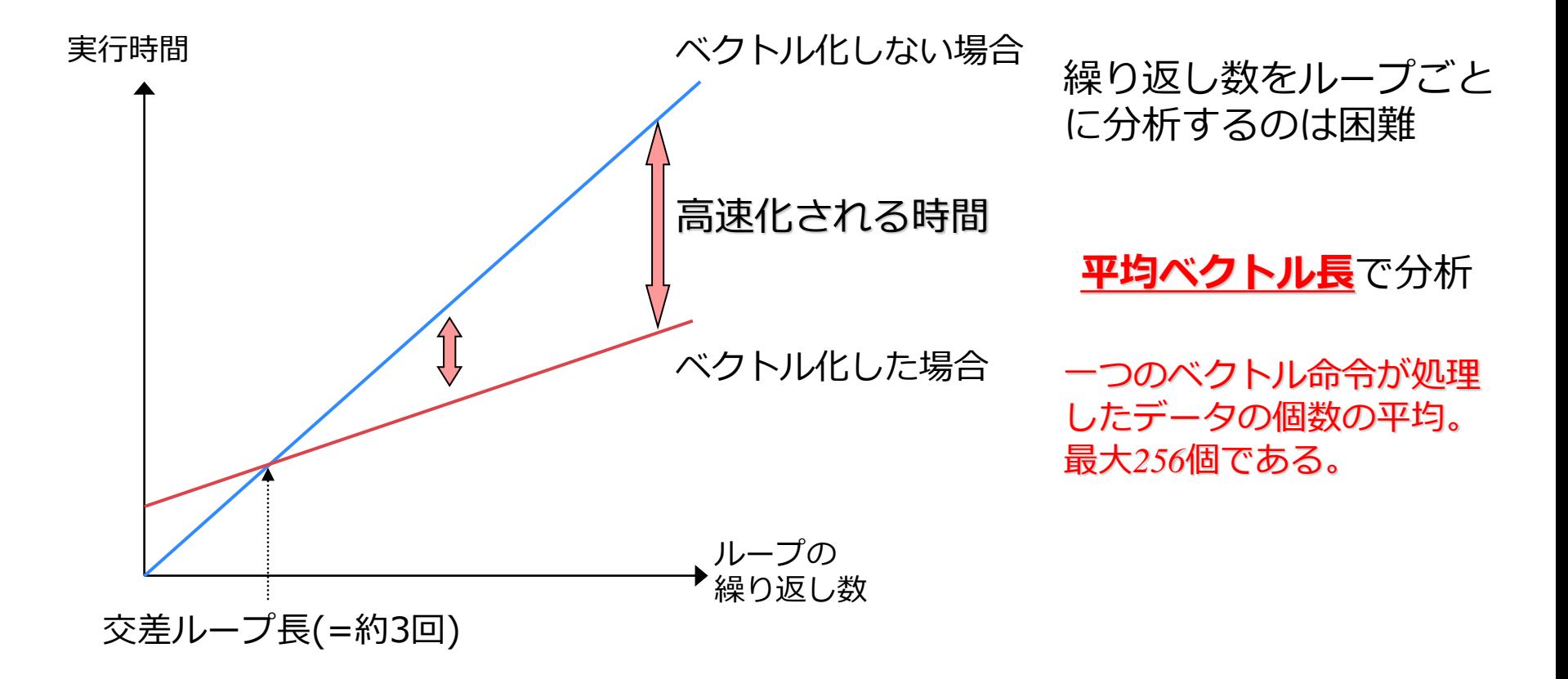

### チューニングの手順

▌性能測定機能のプログラムの性能情報より、実行時間の長い関数、 ベクトル演算率が低い、平均ベクトル長が短い関数を特定

**OPROGINE** 

• プログラム全体の実行時間、ベクトル演算率、平均ベクトル長

**OFTRACE** 

• 関数ごとの実行時間、実行回数、ベクトル演算率、平均ベクトル長

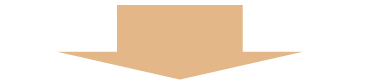

▌特定した関数のベクトル化診断メッセージを参照し、ベクトル化 されていないループを特定

▌コンパイラオプション、**#pragma**等を挿入し、ベクトル化を促進

### PROGINF情報の利用

#### 出力例

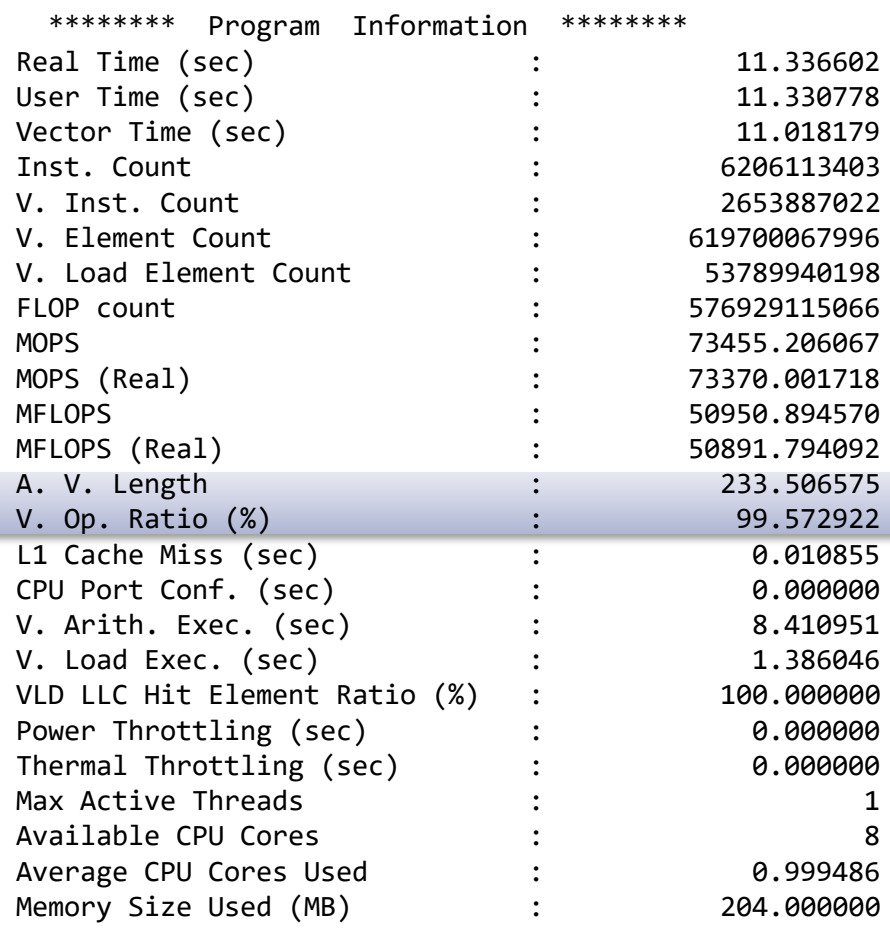

### ▌**A.V.Length** (平均ベクトル長)

- ⚫ベクトル命令の効率を表す指標
- ●大きいほどよい (最大256)
- ●小さいとき、ベクトル化されたループ の繰り返し数が小さい。大きくできな いか検討する
- ▌**V.Op.Ratio** (ベクトル演算率)
	- ●ベクトル命令で処理されたデータの比 率
	- ●大きいほどよい (最大100)
	- ●小さいとき、ベクトル化されたループ が少ない、あるいは、ループ自体がプ ログラム中に少ない。ベクトル化でき るループが他にないか検討する

#### FTRACE

### ▌関数ごとに性能情報を採取する機能 ●PROGINFと同じように、V.OP.RATIO (ベクトル演算率)、 AVER.V. LEN (平均ベクトル長) に注目し、関数ごとに分析する

\*----------------------\* FTRACE ANALYSIS LIST \*----------------------\* Execution Date : Thu Mar 22 15:47:42 2018 JST Total CPU Time : 0:00'11"168 (11.168 sec.) FREQUENCY EXCLUSIVE AVER.TIME MOPS MFLOPS V.OP AVER. VECTOR L1CACHE CPU PORT VLD LLC PROC.NAME TIME[sec]( % ) [msec] TIME MISS CONF HIT E.% 15000 4.767( 42.7) 0.318 77030.2 61964.6 99.45 251.0 4.610 0.002 0.000 100.00 funcA 99.45 251.0 15000 3.541( 31.7) 0.236 73505.6 56940.8 99.46 216.0 3.555 0.000 0.000 100.00 funcB 99.46 216.0 15000 2.726( 24.4) 0.182 71930.1 27556.5 99.43 230.8 2.725 0.000 0.000 100.00 funcC 99.43 230.8 1 0.134( 1.2) 133.700 60368.9 35641.3 98.53 214.9 0.118 0.000 0.000 0.00 main 98.53 214.9---------------------------------------------------------------------------------------------------- 45001 11.168(100.0) 0.248 74468.3 51657.9 99.44 233.5 11.008 0.002 0.000 100.00 total MFLOPS V.OP AVER. RATIO V.LEN

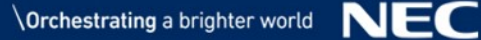

# *プログラムの チューニング・テクニック*

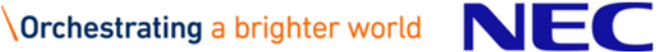

## コンパイラ指示行

- ▌自動ベクトル化、最適化の効果を促進させるために、**#pragma**を書く ことで、コンパイル時にわからない情報を与える。これをコンパイラ 指示行と呼ぶ
	- ●コンパイラ指示行の形式

**#pragma**△**\_NEC**△指示オプション (△:空白)

- ●主なベクトル化指示オプション
	- **vector**/**novector** : 自動ベクトル化の対象とする/しない
	- **ivdep** : ベクトル化不可の依存関係がない

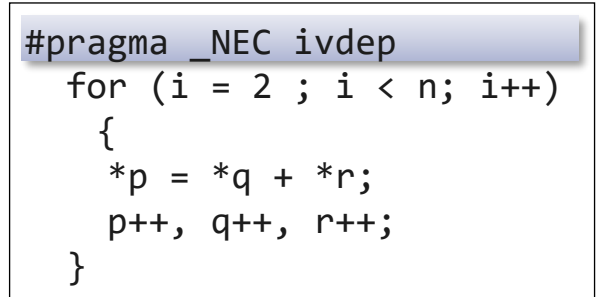

- ベクトル化指示オプションはループの直前に指定
- 空白で区切って指定する
- 指示行の直後のループにのみ効果がある

### ベクトル化不可の依存関係の対処 (1)

**ベクトル化 率を高める**

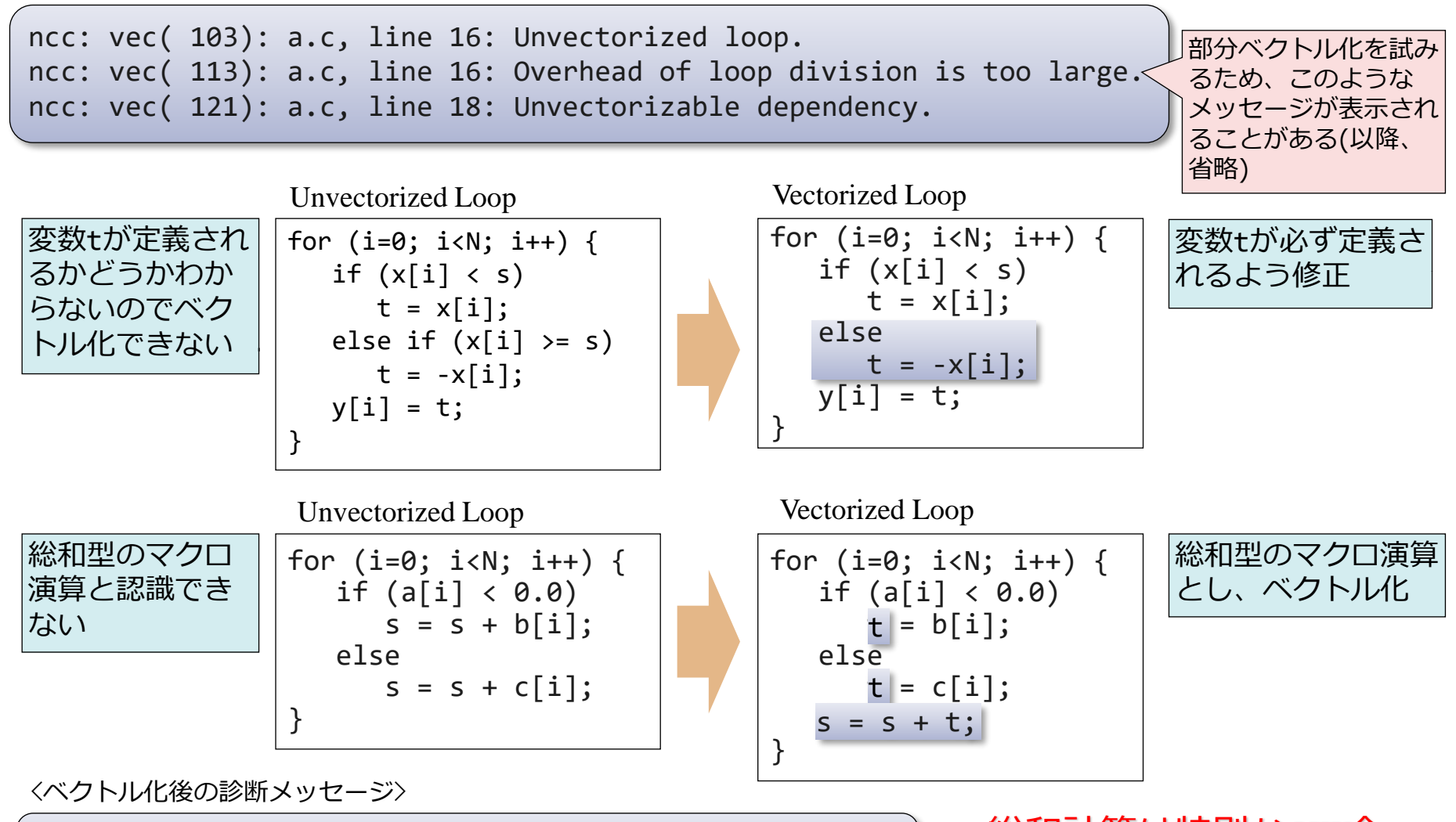

ncc: vec( 101): a.c, line 16: Vectorized loop. ncc: vec( 126): a.c, line 21: Idiom detected.: Sum.

## ベクトル化不可の依存関係の対処 (2)

ncc: vec( 103): vec dep2.c, line 7: Unvectorized loop. ncc: vec( 113): vec dep2.c, line 7: Overhead of loop division is too large. ncc: vec( 122): vec dep2.c, line 8: Dependency unknown. Unvectorizable dependency is assumed.: a

### ▌ベクトル化不可の依存関係が仮定されたが、実際にはベクトル化不可 の依存関係がないことがわかっているとき、**ivdep**を指定する

Unvectorized Loop Vectorized Loop

```
#define N 1024
double a[N],b[N],c[N];
void func(int k, int n)
\mathcal{L}int i;
    for (i=1; i < n; i++)a[i+k] = a[i] + b[i];}
```
a[i-1]=a[i]のパターンか、 a[i+1]=a[i]のパターンか不明なので ベクトル化しない

<ベクトル化後の診断メッセージ>

ncc: vec( 101): a.c, line 7: Vectorized loop.

```
#define N 1024
double a[N],b[N],c[N];
void func(int k, int n)
\{int i;
#pragma _NEC ivdep
#pragma _NEC ivdep
    for (i=1; i < n; i++)a[i+k] = a[i] + b[i];}
```
a[i-1]=a[i]のパターンであること が明らかなとき、**ivdep**を指定して ベクトル化

**ベクトル化 率を高める**

**ベクトル化 率を高める**

ncc: vec( 103): a.c, line 12: Unvectorized loop. ncc: vec( 122): a.c, line 13: Dependency unknown. Unvectorizable dependency is assumed.: \*(p)

#### ▌ベクトル化不可の依存関係が仮定されたが、実際にはベクトル化不 可の依存関係がないことがわかっているとき、**ivdep**を指定する

Vectorized Loop

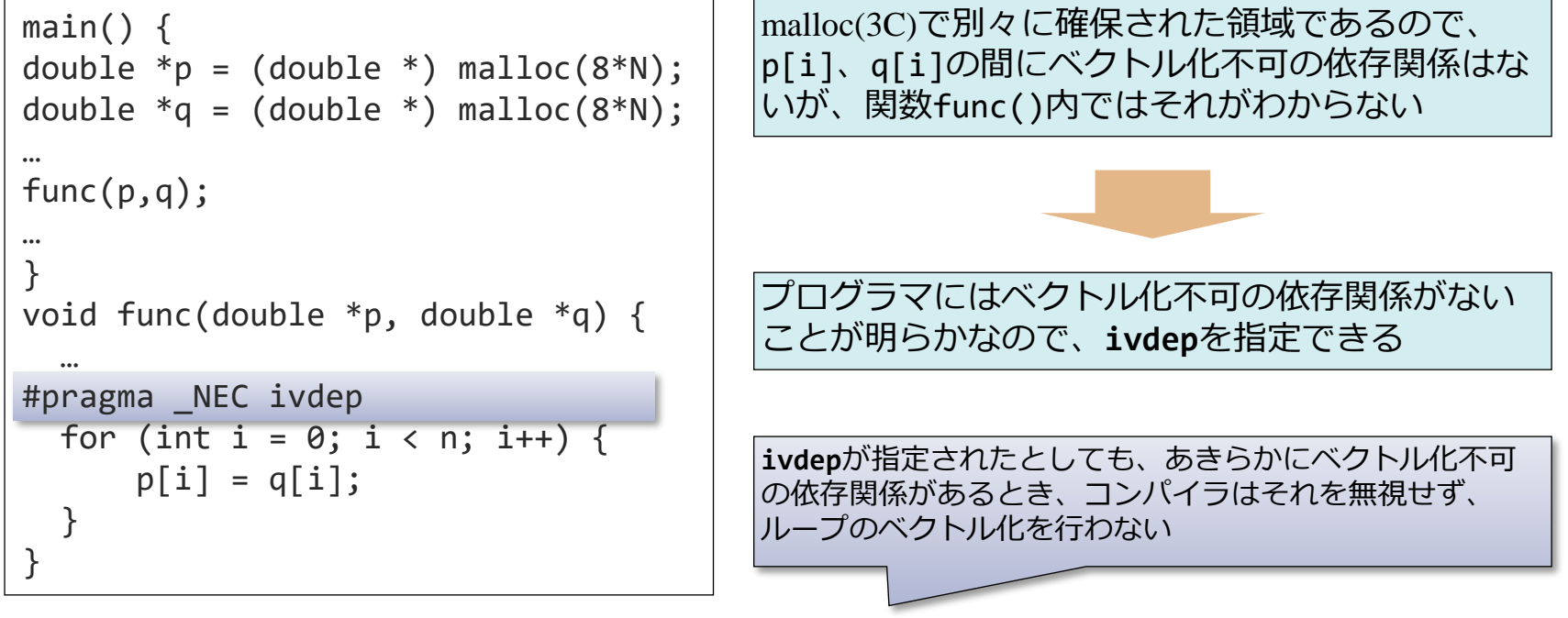

*実際にベクトル化不可の依存関係があるとき、ivdepを指定してしまうと結果不正 となることがあるので注意すること!!*

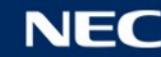

ncc: vec( 103): a.c, line 16: Unvectorized loop. ncc: vec( 121): a.c, line 18: Unvectorizable dependency is assumed: \*(p)

### ▌**restrict**キーワード (ポインタ修飾子)

- ●あるポインタで指された領域が、別のポインタで指されたり、別の変数名で 定義、参照されることはないことを示す
- ●別のポインタ、変数で定義、参照されないことが保証されており、ポインタ 間のベクトル化不可の依存関係がないものとしてベクトル化を適用する

Vectorized Loop

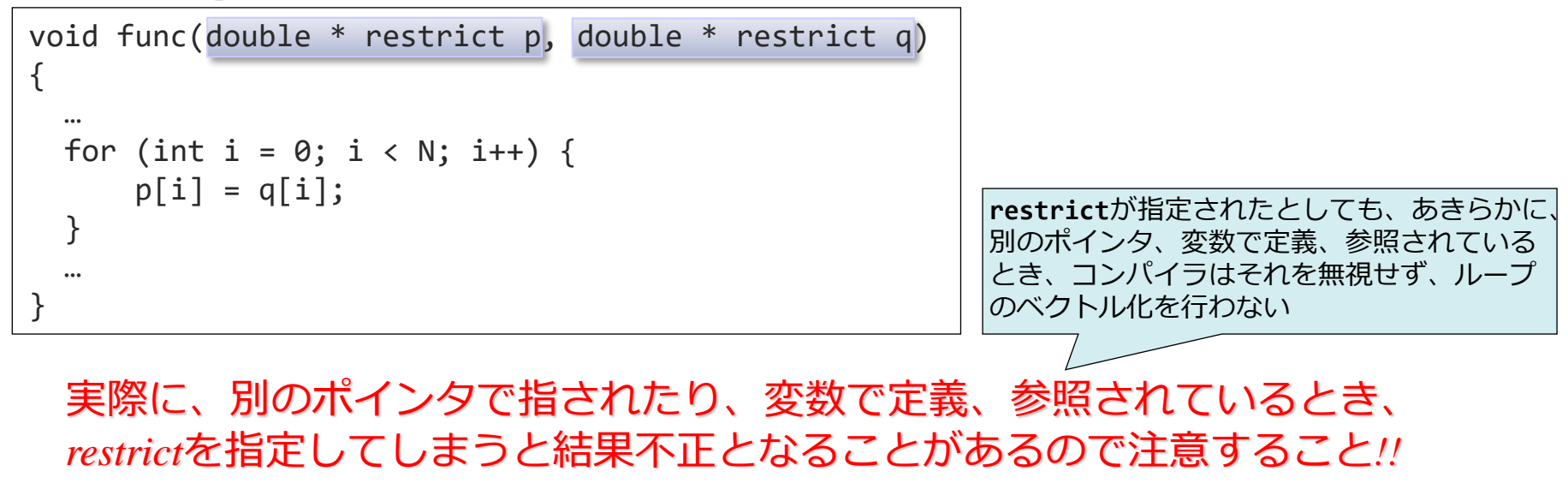

**ベクトル化 率を高める**

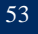

**ベクトル化 率を高める**

ncc: vec( 103): a.c, line 16: Unvectorized loop. ncc: vec( 121): a.c, line 16: Unvectorizable loop structure.

#### ▌ループ構造に以下の問題があるとき、ベクトル化できないことがある

●インダクション変数が、型変換されている

⚫ループ終了条件式に、**!=**、**==**演算子が含まれる

⚫ループ終了条件式に、**&&**、**||**演算子が含まれる

ループの繰り返し数がループ開 始前に算定できない

|終了条件式中に分岐が複数存在

for  $(j=0; j < m; j++)$  { for  $(i=0; i < n; i++)$  {  $a[i] = b[i] + c[i];$ } }

• i、jがインダクション変数 • j<m、i<nがループ終了条件式

*※ インダクション変数 := その値がループの繰り返し数に従って、単調増加、または、単調減少する変数*

ループ終了条件式の!=、==

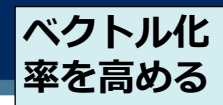

▌**!=**、**==**がループ終了条件式に現れたとき、条件式が必ずしも成立する とは限らないので、ループの繰り返し数を算定できない ⚫終了条件式では、できるだけ**!=**、**==**を使わず、**<**、**>**、**<=**、**>=**を使う

Unvectorized Loop

for  $(i=0; i != n; i+=2)$  { …… }

nが奇数のとき条件は成立しない i<nに修正

Unvectorized Loop

double \*first, \*last, \*p; …… for (p=first;  $p$  != last;  $p++$ ) { …… }

C++のiteratorタイプの配列

Vectorized Loop

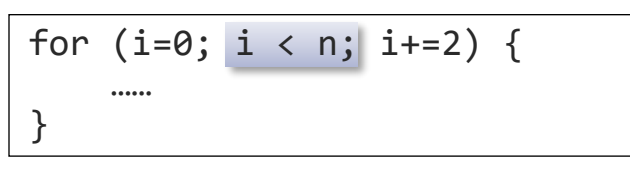

Vectorized Loop

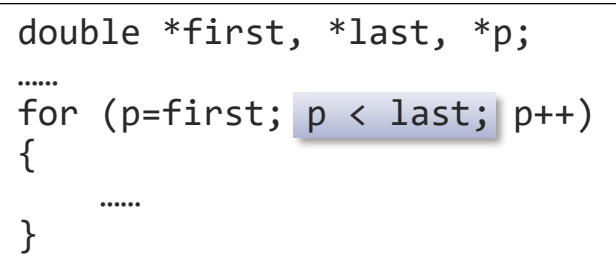

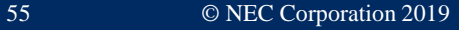

ループ終了条件式の&&、||

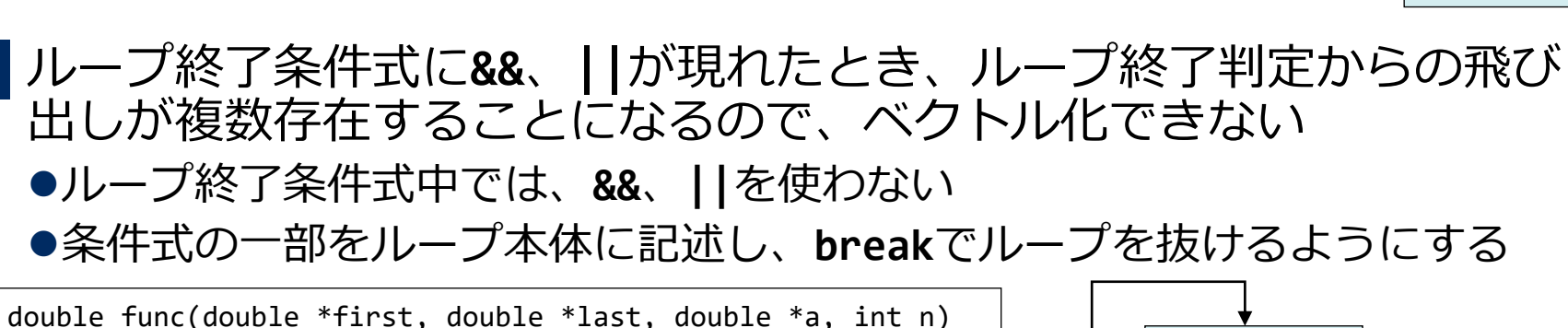

```
{
    double *p = first;double sum = 0.0;
                         /* Unvectorizable loop structure */
    for (int i = 0; i < n && p != last; i++, p++) {
i < n && p != last;
         sum += a[i] * (*p);
    }
    return sum;
}
```
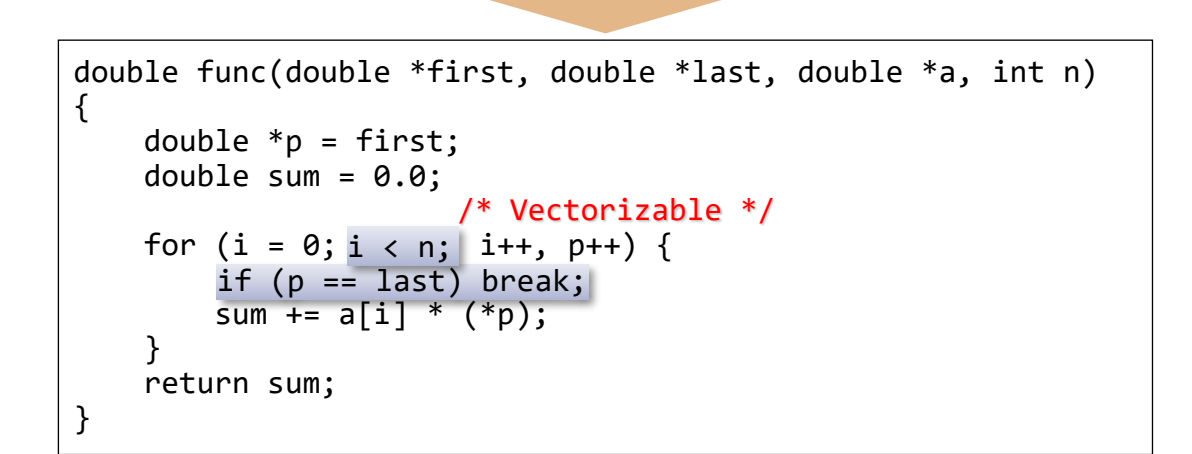

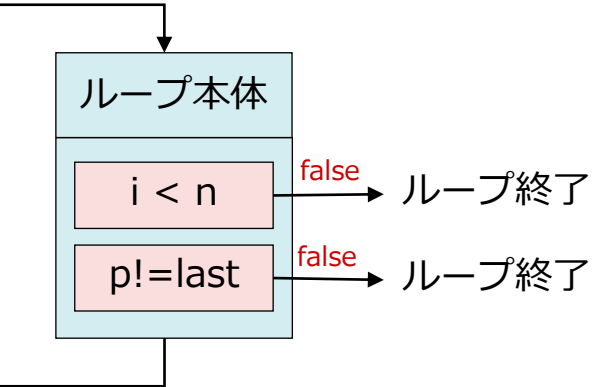

**ベクトル化 率を高める**

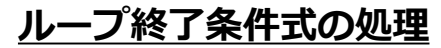

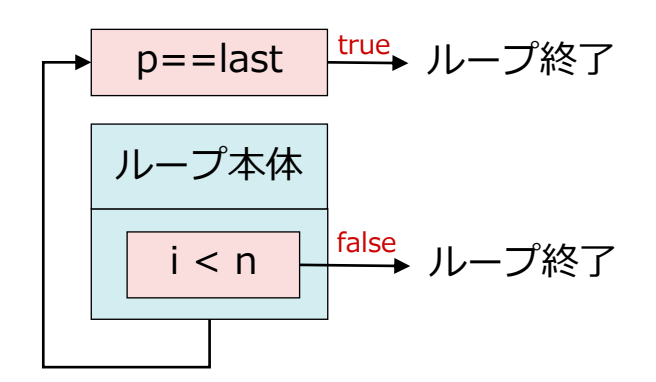

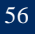

## インライン展開によるベクトル化促進

#include <math.h> { return sqrt $(x)*y$ ; ▌関数呼び出しがベクトル化を妨げているとき出力される ▌以下のどちらかで関数のインライン展開を試みる ⚫**-finline-functions**コンパイラオプション ●関数宣言時にinline関数と指定 #include <math.h> double fun(double x, double y)  $\left\{ \right.$ return sqrt $(x)*y$ ; } < inline関数を指定する場合> ncc: vec( 103): a.c, line 9: Unvectorized loop. ncc: vec( 110): a.c, line 10: Vectorization obstructive procedure reference.: fun

```
…
for (i=0; i<N; i++) { // Unvectorized
    a[i] = fun(b[i], c[i]) + d[i];}
…
```
double sqrt(double)は、ベクトル処理可能な 関数でありベクトル化を妨げない

```
inline double fun(double x, double y)
inline
}
…
for (i=0; i< N; i++) \{ // Vectorized
    a[i] = fun(b[i], c[i]) + d[i];}
…
```
<コンパイラオプションを指定する場合>

\$ ncc –finline-functions a.c

**ベクトル化 率を高める**

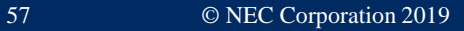

**の効率を高める**

ncc: vec( 126): a.c, line 9: Idiom detected.: List Vector ncc: vec( 103): a.c, line 8: Vectorized loop.

- ▌リストベクトルを**ivdep**を指定することでさらに高速化
	- ●添字式に配列が現れる配列をリストベクトルと呼ぶ
	- ●両辺に同じリストベクトルが現れたとき、その依存関係が不明であるのでベ クトル化できない

Vectorized Loop (**list\_vector**指定行) Vectorized Loop (**ivdep**指示行)

```
#pragma _NEC list_vector|          #pragma _NEC ivdep
for (i=0; i < n; i++) {
   a[ix[i]] = a[ix[i]] + b[i];}
```

```
#pragma _NEC ivdep
for (i = 0; i < n; i++) {
    a[ix[i]] = a[ix[i]] + b[i];}
```
**list\_vector**を指定するとベクトル化できるが、配列aの要素がルー プ中で2回以上定義されないとき、つまり、ix[i]の値が同じになるi がなければ、*ivdepを指定することで、より効率のよいベクトル命令 列で計算できる*

<**ivdep**によるベクトル化後のメッセージ>

ncc: vec( 101): a.c, line 8: Vectorized loop.

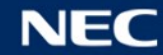

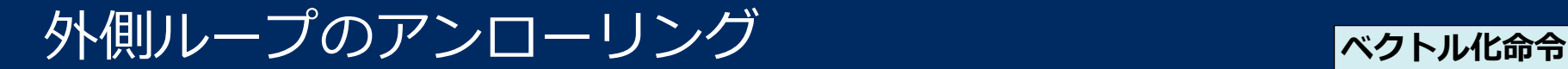

**の効率を高める**

▌外側ループのアンロールすることでロード、ストア回数を減らす

⚫ループを展開することをアンローリングという

●2つ以上のループのネストがあるとき外側ループをアンロールすることで内側ループの インダクション変数のみを使用するロード、ストア数を減らせる

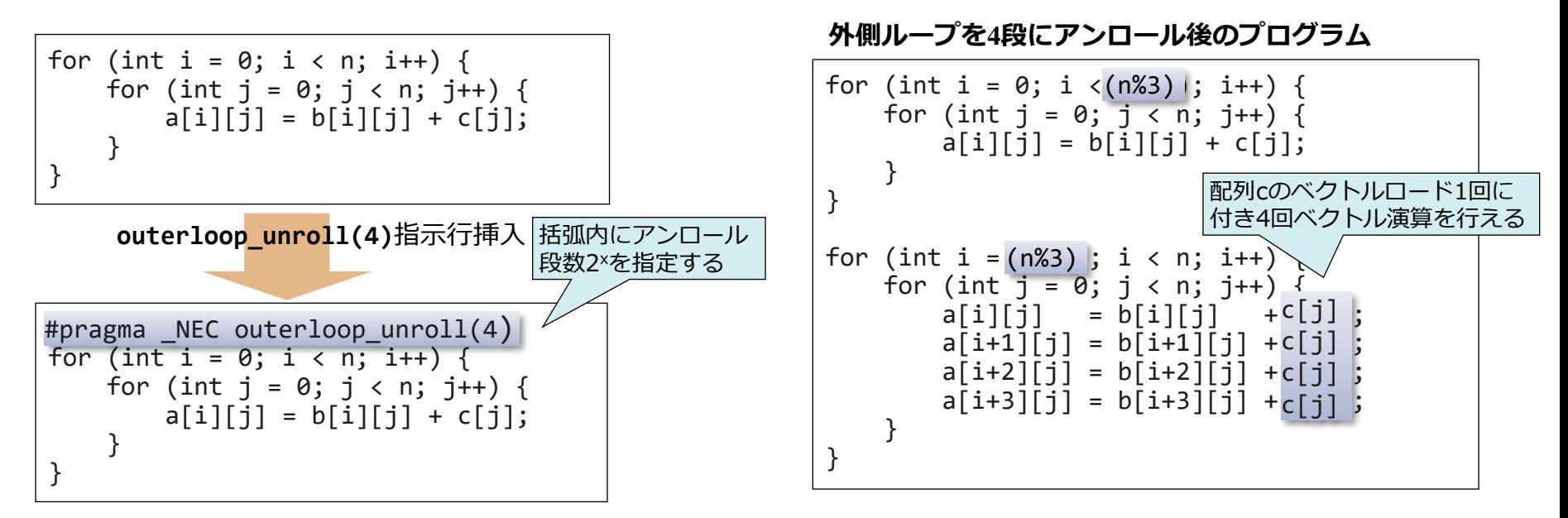

<**outerloop\_unroll**指示行による外側ループアンロール後のメッセージ> **outerloop\_unroll**指示行、または、**-fouterloop-unroll**指示行を指定すると 外側ループ(インダクション変数i)のループ長が短くなり、配列**c**のベクトルロード回数が減る

ncc: opt(1592): a.c, line 3: Outer loop unrolled inside inner loop.: i ncc: vec( 101): a.c, line 4: Vectorized loop.

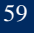

繰り返し数の小さいループ **ベクトル化命令**

▌繰り返し数が小さいとき、ループ制御の処理を省いて高速化 ●繰り返し数<=256 ... ショートループにし、ループ終了処理を削除 ●繰り返し数<<256 ... ループ展開し、計算部分以外を削除

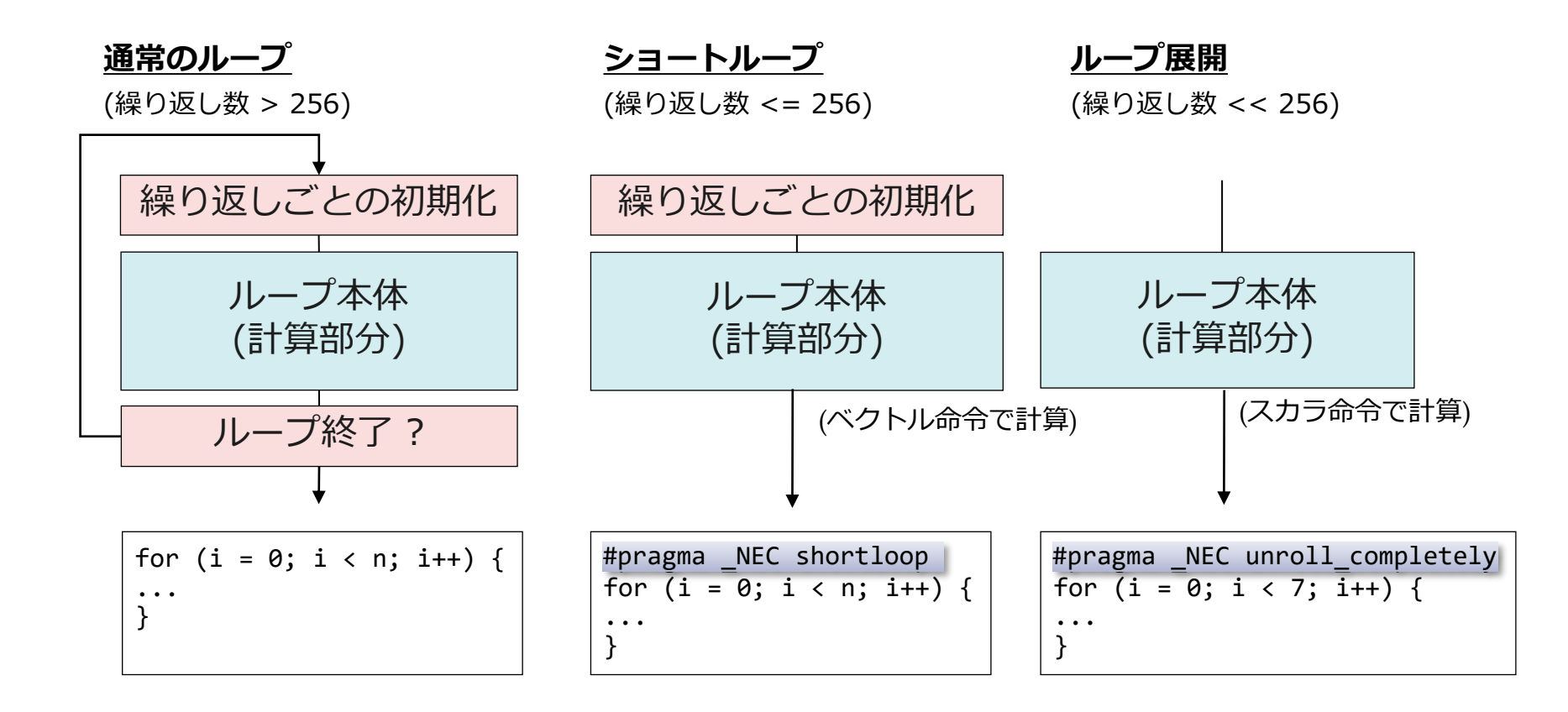

## *自動ベクトル化における注意事項*

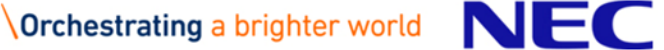

### 自動ベクトル化のレベルと適用される最適化

#### ▌**-O4**、**-O3**、**-O2**で自動ベクトル化のレベルを変更したとき、次の ベクトル化/最適化が自動的に適用される

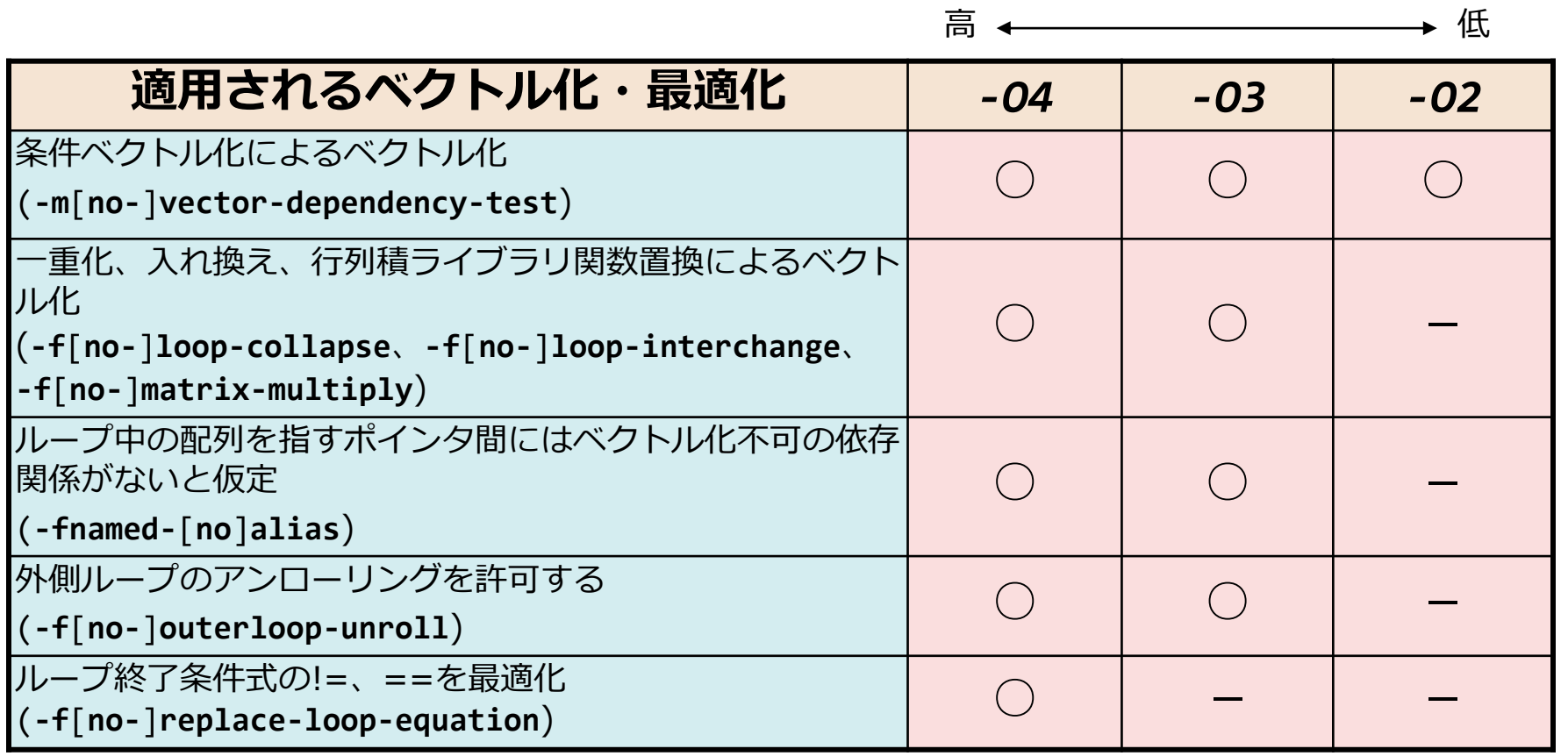

\*主なもののみ記載、()内は個別に指定するときのコンパイラオプション

- ▌ベクトル化した場合としない場合で、演算結果が誤差範囲で異なることが ある
	- ●最適化・ベクトル化による演算順序の変更や除算の乗算化により、情報落ち・桁 落ち・丸め誤差が変わるため
	- ⚫ベクトル化された数学関数では、高速にベクトル計算できるようスカラ版の数学 関数と異なる計算アルゴリズムを使用しているため
	- ●整数型漸化式マクロ演算では、浮動小数点数のベクトル命令を使用するため、 52ビットで表現できる整数値のみ計算可能
- ⚫ベクトル融合積和演算(FMA)が使用された場合、途中の積算結果を丸めずに和算 が行われるため、使用しない場合に対して異なる演算結果となる可能性がある ▌誤差が気になる場合
	- ⚫**novector**指示行でループがベクトル化されないようにする
	- ⚫**nofma**指示行でベクトル積和演算が行われないようにする

```
#pragma _NEC novector
    for (i=0; i < n; i++) {
        sum += a[i];}
```
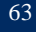

## ベクトル化による実行時バスエラーの発生

- ▌4バイトアラインされた配列を8バイト要素のベクトル命令でロード/ストアしている 可能性がある
- ⚫ 以下の例では、引数で渡された**float**型(4バイトアライン)の配列**a**、**b**が**uint64\_t**型にキャストされてい るため、8バイト要素のベクトル命令でロード/ストアされる。
- 8バイトのベクトルロード/ストア命令は8バイトアラインを要求するため、ロード/ストアする配列が4バ イトアラインされている場合、実行時にメモリの不正アクセスによってバスエラーが発生する。

```
void func1(){
  float a[512],b[512];
  func2(a,b);}
void func2( void* a, void* b ){
  for(int i=0; i < 256; +i){ //!!!<---vectorized loop
    ((uint64 t<sup>*</sup>)b)[i] = ((uint64 t<sup>*</sup>)a)[i];}
}
```
▌4バイトデータ型として配列にアクセスするか、**novector**指示行でベクトル化を抑 止する

4バイトデータ型として配列にアクセス

void func2( void\* a, void\* b ){ for(int i=0; i<512; ++i){ ((uint32\_t\*)b)[i] = ((uint32\_t\*)a)[i]; } }

**novector**指示行を指定

void func2( void\* a, void\* b ){ #pragma \_NEC novector for(int i=0;  $i < 256$ ; ++i){  $((uint64 t<sup>*</sup>)b)[i] = ((uint64 t<sup>*</sup>)a)[i];$ } }

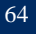

# 自動並列化機能・OpenMP C/C++

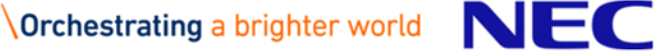

### ▌一つの仕事を分割し、複数のスレッドで同時に実行すること ●ループの繰り返しを分割

●プログラム内の一連の処理(文の集まり)を分割

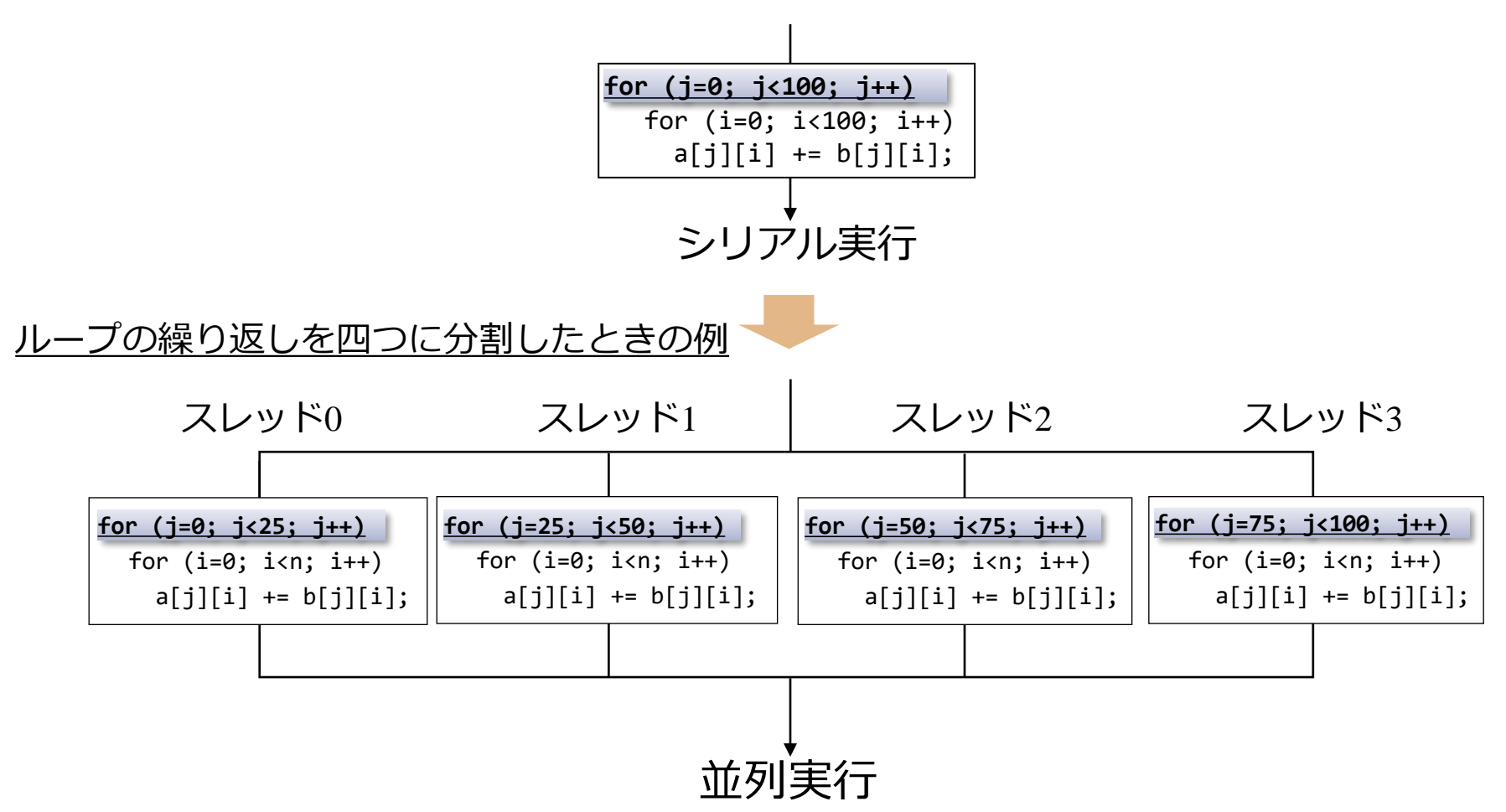

▌並列処理により<u>経過時間</u>が短縮される

●総CPU時間は並列処理のためのオーバヘッドなどで増加する

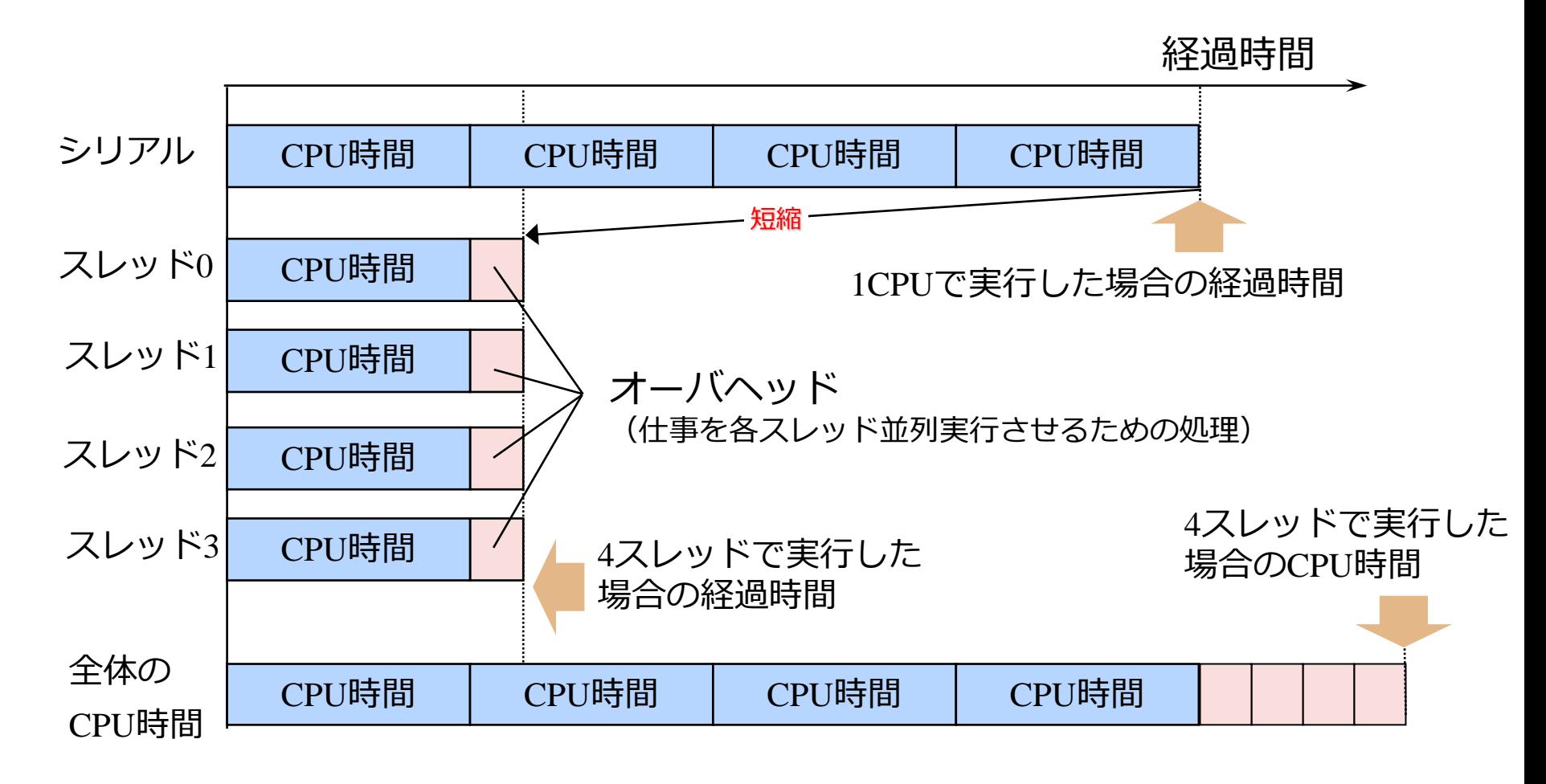

## プログラムの並列化

▌複数のスレッドで並列実行できるようプログラミングすること ●ループや文の集まりを抽出し、並列処理できるようにプログラムを変形 ⚫自動並列化やOpenMPで並列実行する実行コードを生成

#### *例1. 自動並列化による並列化*

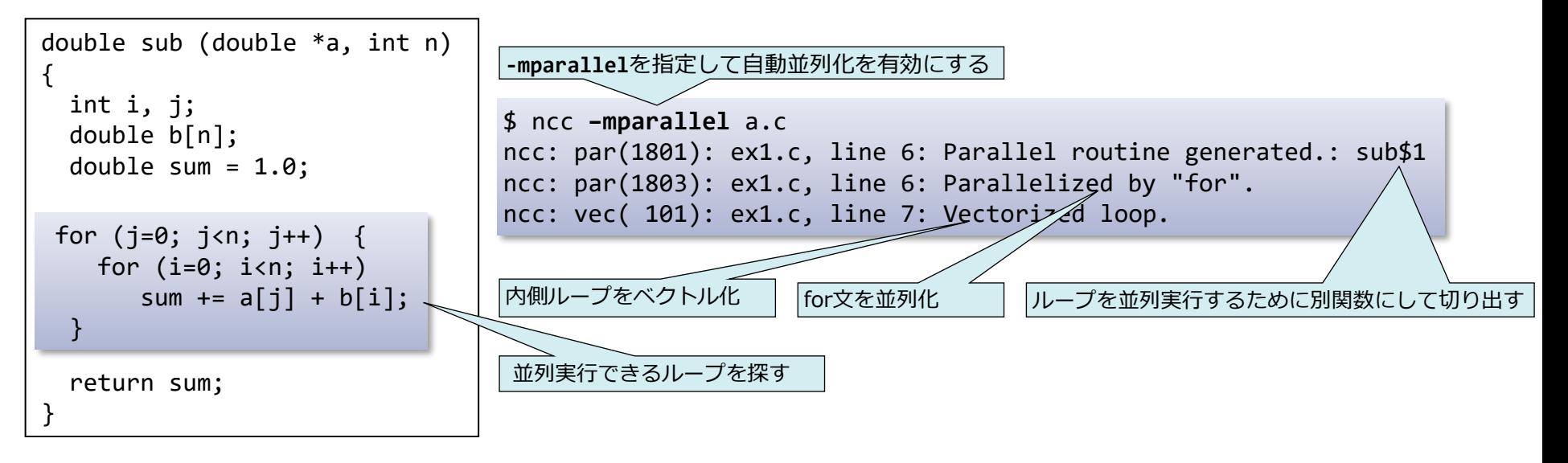

※ループ以外の部分は並列実行できないものとす る

### Vector Engineで利用できる並列化プログラミング

#### ▌**OpenMP C/C++**

- ●プログラマが、並列実行できるループや文の集まりを抽出し、それらの並列化方法 を示す指示行(OpenMPディレクティブ)を指定
- ●コンパイラが、その指示を元にプログラムを変形、並列処理制御のための指示行を 挿入

#### ▌**自動並列化**

- ●コンパイラが、並列実行できるループや文の集まりを抽出、プログラムを並列処理 制御するように変形
- ●前ページの「例1」のループの検出、プログラム変形、指示行の挿入のすべ ての作業をコンパイラが自動的に行う

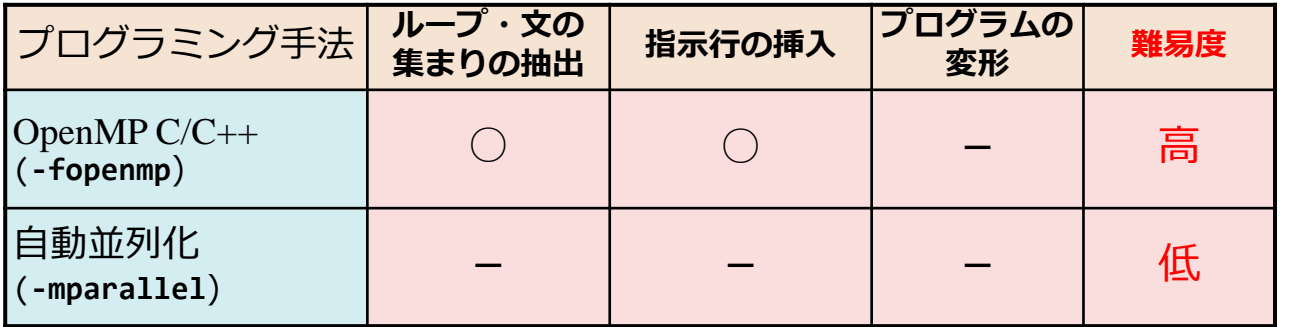

**○ : プログラマによる作業が必須 - : コンパイラが自動的に実施す るので不要**

※ チューニング時には「-」の項であってもプログラマによる作業が必要になることがある

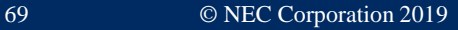

# OpenMP*並列化*

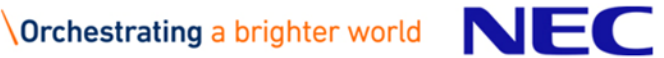

\$ ncc –fopenmp a.c b.c リンクのときにも**-fopenmp**を指定すること

- ▌共有メモリ型並列処理のための指示行・ライブラリなどの国際標準
	- ●NEC C/C++ Compiler for Vector Engineでは、 OpenMP Version 4.5までの一部機 能をサポート
- ▌プログラミング手法
	- ●プログラマが、並列実行できるループや文の集まりを抽出し、それらの並列 化方法を示す指示行(OpenMPディレクティブ)を指定
	- ⚫コンパイラはその指示を元にプログラムを変形、並列処理制御のための処理 を挿入
	- ⚫**-fopenmp**を指定して、コンパイル、リンク

#### ▌特徴

- ●プログラマが並列化部分を選択、指定できるため、自動並列化より高い性能 向上が期待
- ●並列化部分の切り出し、バリア同期、変数の共有属性にかかわるプログラム 変形をコンパイラが行うため、プログラミングが容易

### 例:OpenMP C/C++による記述

#### *例1の関数subのOpenMP C/C++による並列化*

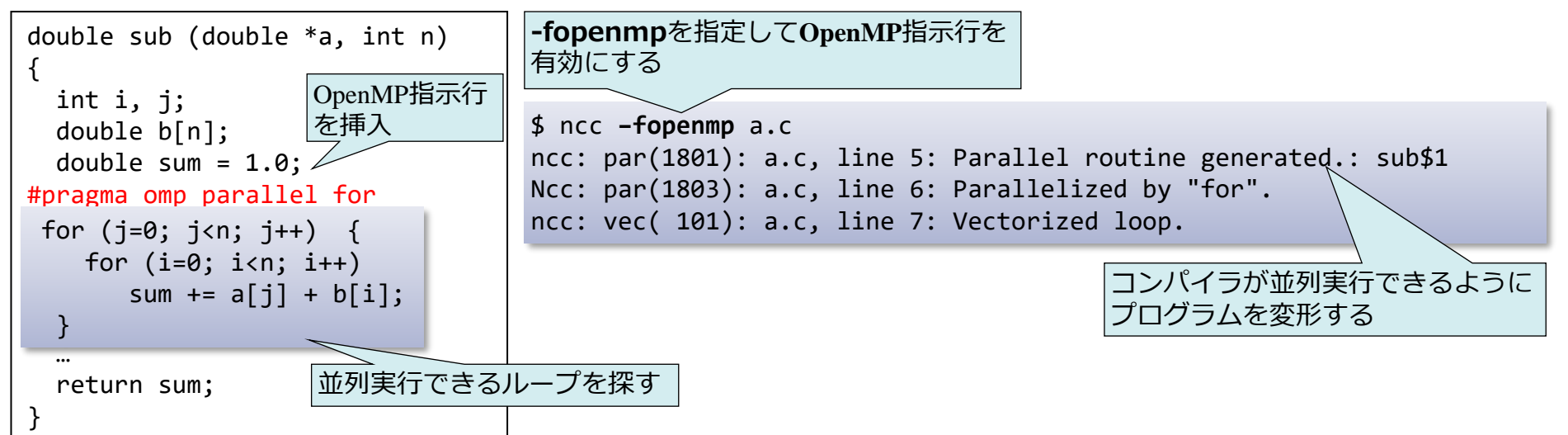

▌OpenMPの指示行は#pragma ompに続けて並列化方法を指定する

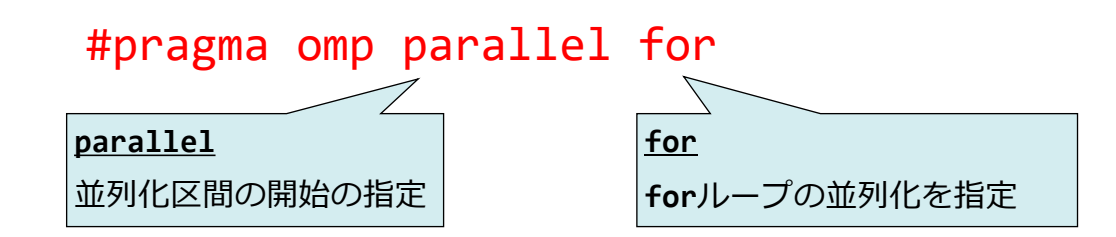

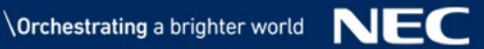
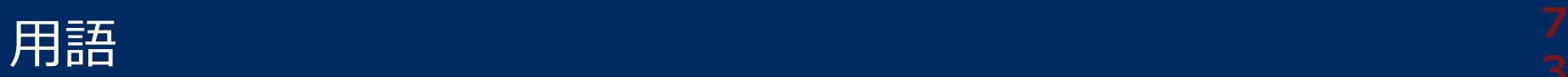

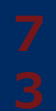

### ▌OpenMPスレッド (OpenMP thread)

- ●論理的な並列処理の単位。スレッドと略されることもある
- ▌並列リージョン (Parallel region)
	- ⚫複数のOpenMPスレッドにより並列に実行される文の集まり
- ▌逐次リージョン (Serial region)
	- ⚫並列リージョンの外側でマスタスレッドでのみ実行される文の集まり
- ▌プライベート (Private)
	- ⚫並列リージョンを実行するOpenMPスレッドのうちの一つのスレッドのみか らアクセス可能であること
- ▌共有 (Shared)
	- ⚫並列リージョンを実行するすべてのOpenMPスレッドからアクセス可能であ ること

## OpenMPディレクティブ

よく使用されるもののみ説明

### **#pragma omp parallel for [***schedule***句] [nowait]**

**schedule(static**[,*size*]**)** … schedule(static)が既定値

•*size*回の繰り返しをひとまとまりとし、OpenMPスレッドにラウンドロビン方式で割り当て実行する

•*size*の指定が省略されたとき、*size*をスレッド数で割った値が指定されたものとみなす

### **schedule(dynamic**[,*size*]**)**

- •*size*回の繰り返しをひとまとまりとし、OpenMPスレッドに動的に割り当て実行する
- •*size*の指定が省略されたとき、1が指定されたものとみなす

#### **schedule(runtime)**

•環境変数**OMP\_SCHEDULE**に設定されたスケジュール方法で実行する

#### **nowait**

•並列ループ終了時の暗黙のバリア同期を行わない

#### **#pragma omp single**

ひとつのOpenMPスレッドでのみ実行する。マスタスレッドとは限らず、

一番最後にディレクティブに到達したタスクで実行する

**#pragma omp critical**

同時に複数のOpenMPスレッドで実行しないようにする(排他制御)

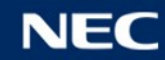

## *自動並列化機能*

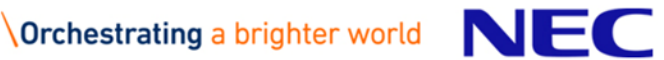

### 自動並列化機能を利用したとき、「プログラムの並列化」で示したように コンパイラがすべて自動で行う

\$ ncc –mparallel a.c b.c

リンクのときにも**-mparallel**を指定すること

▌**-mparallel**を指定してコンパイル、リンク

- ●並列実行できるループや文の集まりを抽出し、並列処理できるようにプログラム を変形する
	- 並列化の阻害要因を含まないループの自動選択
	- 多重ループの外側ループを自動選択

–最内側ループはベクトル化を使って高速化

▌コンパイラ指示行による自動並列化の制御

●コンパイラ指示行の形式

**#pragma**△**\_NEC**△指示オプション (△:空白)

●主な指示オプション

- **concurrent/noconcurrent** … 直後のループの並列化を許可する/しない
- **cncall** … ループ中に関数の呼出しがあるときでも並列化を許可する

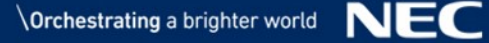

データの共有属性

## ▌データ共有属性はコンパイラが自動で判断する ⚫**共有**

- 関数スコープ外、**extern**、**static**で宣言された変数
- 並列ループなどを含む関数の引数等

### ⚫**プライベート**

• 共有変数の条件を満たさない変数

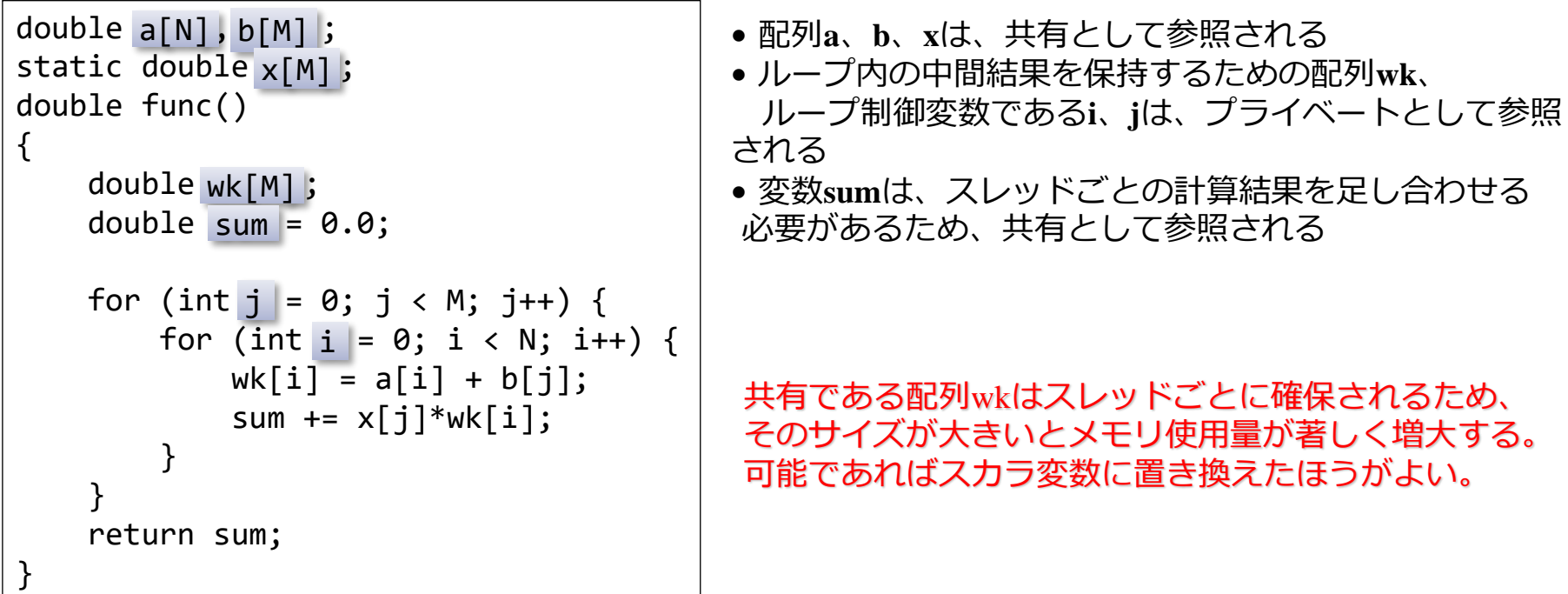

## 指示行による自動並列化の制御

### ▌**noconcurrent** ... 直後のループの並列化を許可しない

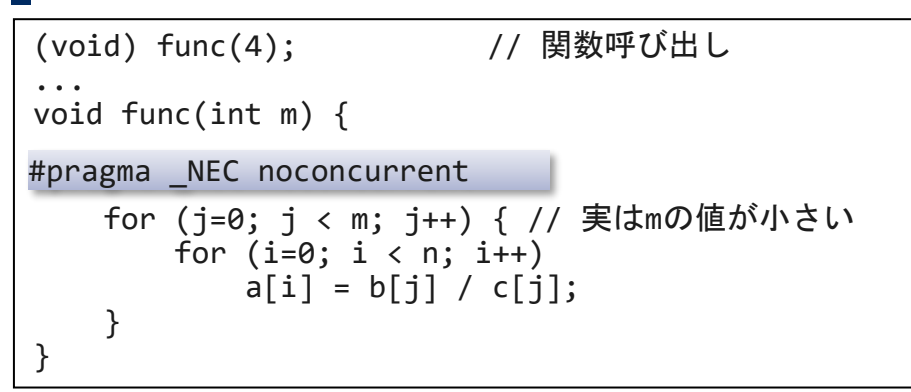

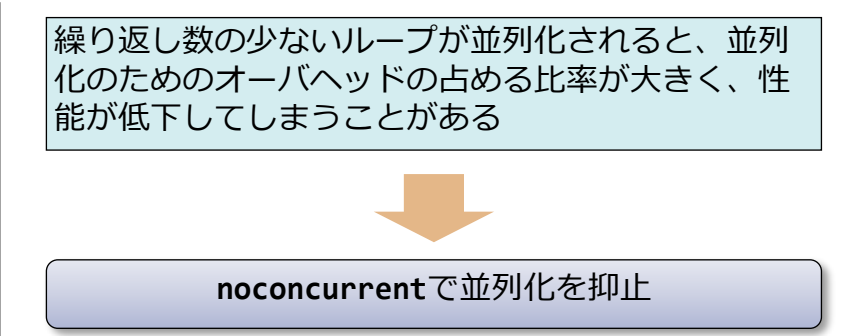

## ▌**cncall** ... ループ中に関数呼出しがあるときでも並列化を許可する

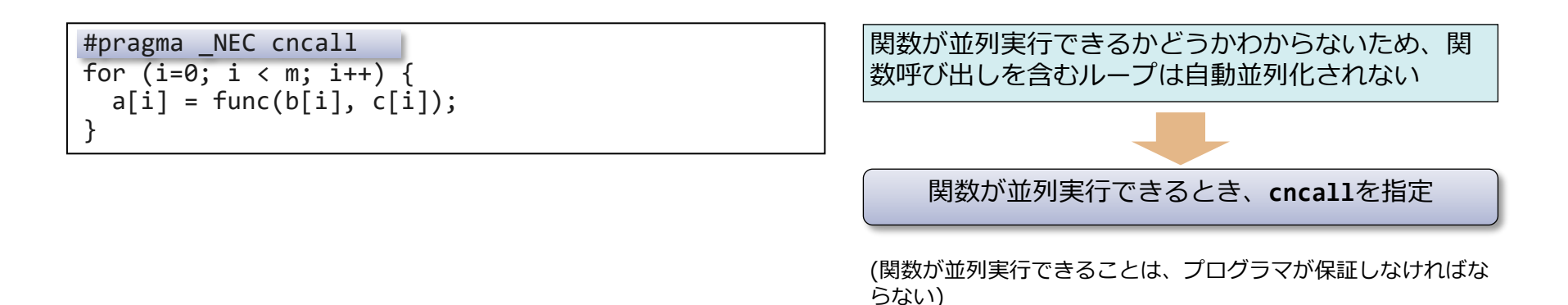

## OpenMP・自動並列化機能の同時利用

\$ ncc –fopenmp –mparallel a.c b.c

### ▌**-fopenmp**と**-mparallel**の両方を指定してコンパイル、リンク

⚫OpenMP並列リージョン外のループが自動並列化の対処となる

⚫OpenMPディレクティブを含む関数を自動並列化したくないとき、 **-mno-parallel-omp-routine**を指定する

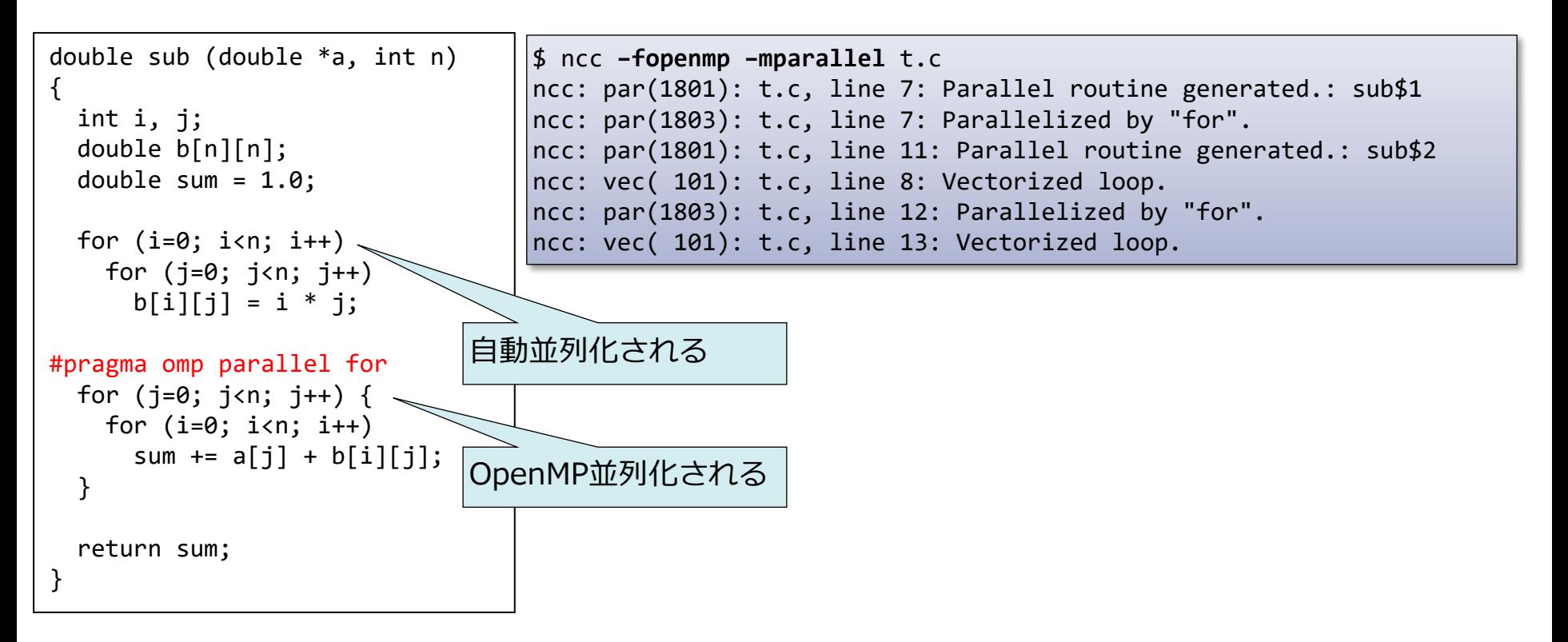

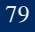

## *並列処理プログラムの動作*

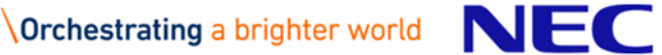

## OpenMP並列化されたプログラムの実行イメージ

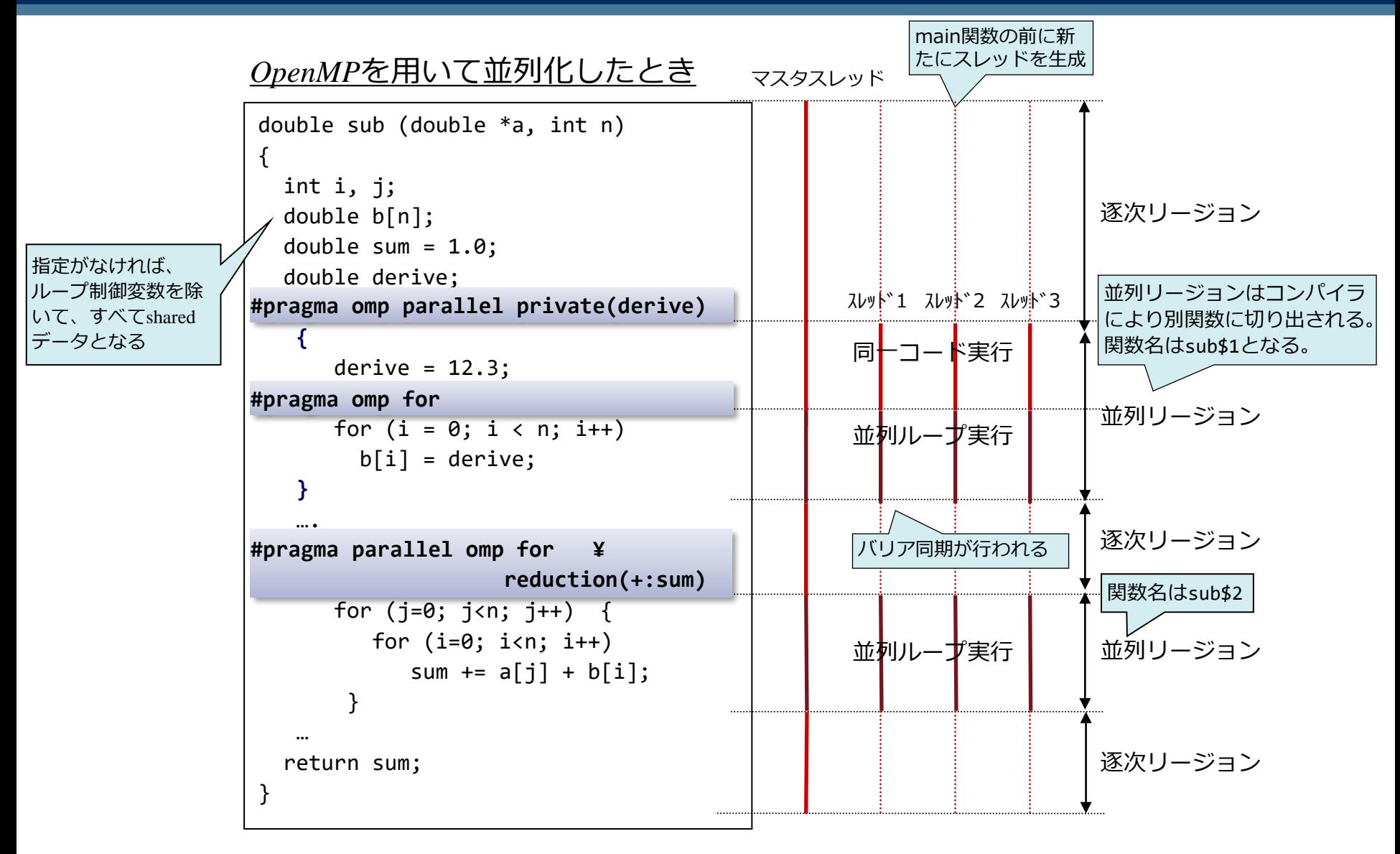

#### ※ VEでは、ネスト並列 (nested parallelism) はサポートしていない。

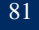

## 自動並列化されたプログラムの実行イメージ

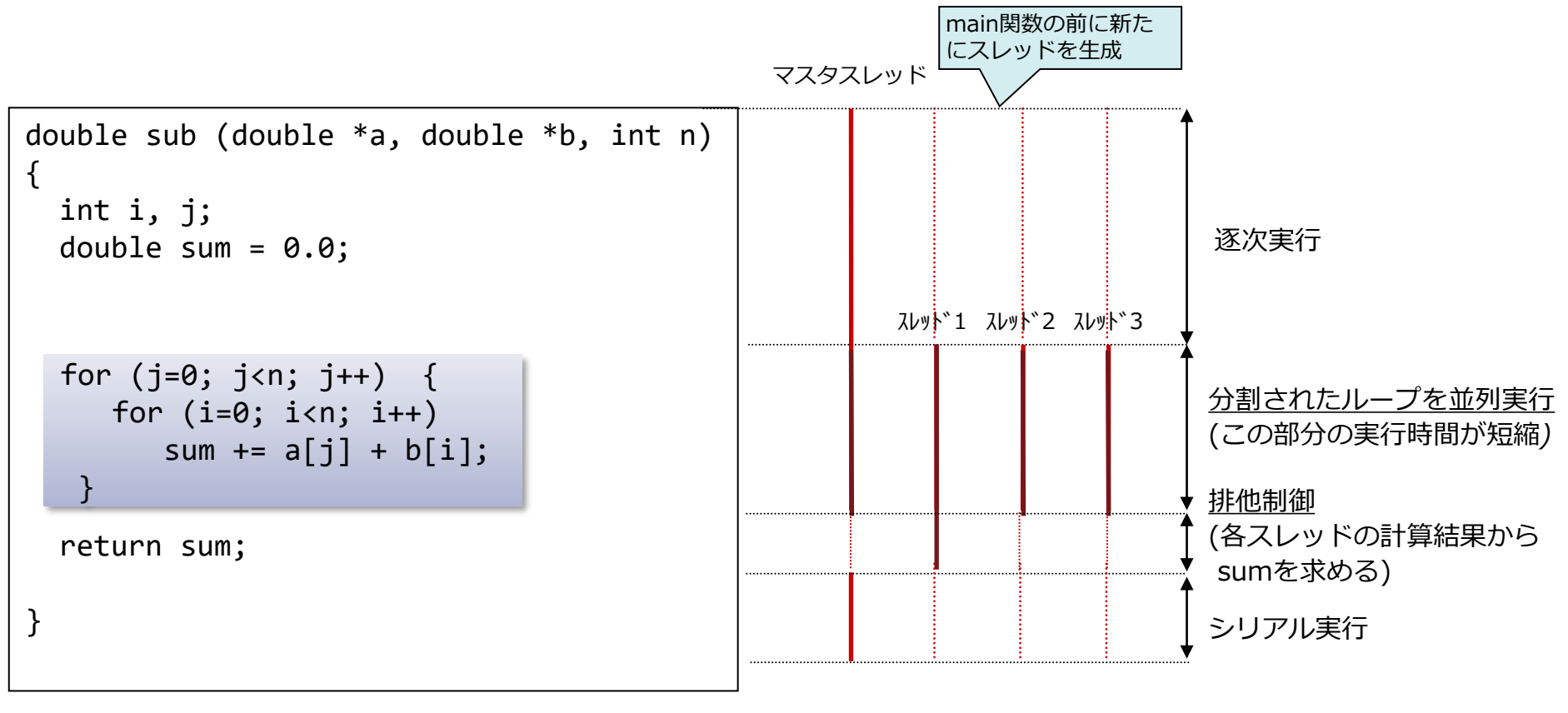

(実線:プログラムの実行、破線:待ち合わせ処理)

## OpenMP・自動並列でのスレッド数の決定

### ▌並列処理に使用するスレッド数は以下のルールで決定

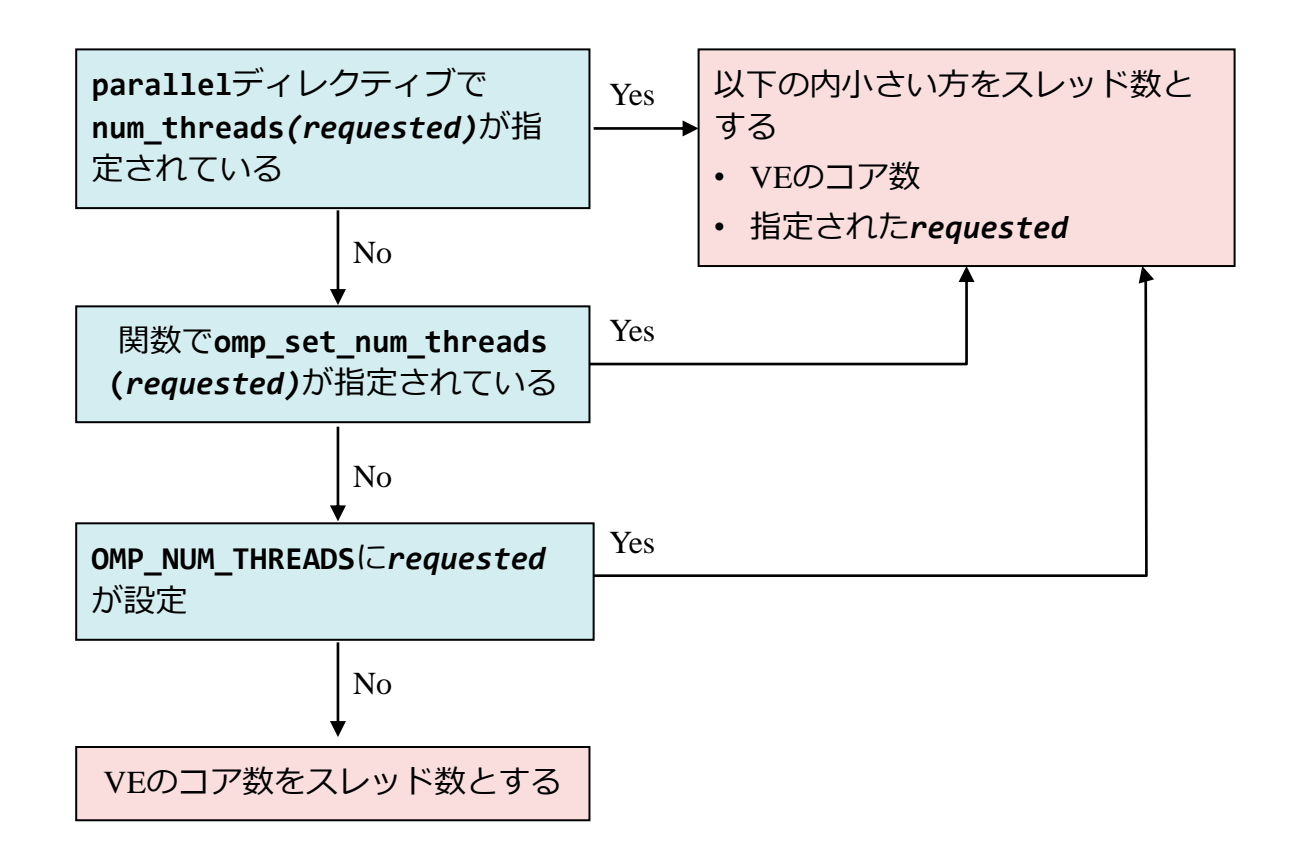

#### ※ VEのコア数は8個であるため、8より大きいスレッド数を指定しても 最大8スレッドまでしか生成されない。

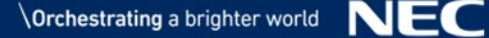

## *並列処理プログラムの チューニング*

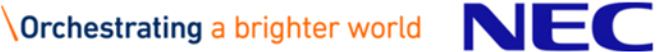

▌並列実行される部分は多いか?

●並列化しないで実行した場合の経過時間に対する、並列実行可能部分の実行 時間の割合が小さくないか? (並列実行部分/並列ループを増やす)

▌効果的な並列化が行われているか?

- ●並列化されているループの実行時間が長いか? (適切なループを並列化する)
- ●並列化のためのオーバヘッドが大きくないか? (オーバヘッドを小さくする)
- ●スレッドごとの作業量が均一か? (ループ内の処理を見直す)

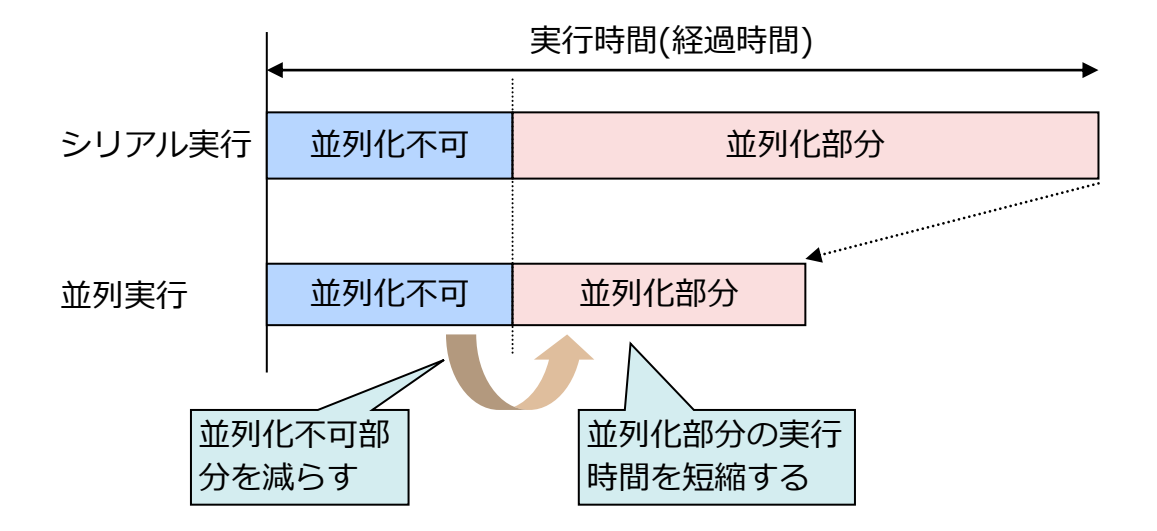

**使用する性能解析機能** •簡易性能解析(**FTRACE**)

- **1.** 並列対象ループ/関数の抽出
	- ⚫プロファイラ情報、FTRACEの出力から、実行時間の長い関数を見つけ 出す
- **2.** 並列化部分を増やす
	- ⚫**1.**で見つけた関数中の並列化されていないループが並列化できないか調 べ、必要なら指示行の指定、プログラムの変形を行い並列化する
- **3.** ロードバランスの改善
	- ⚫PROGINF情報、FTRACEの出力から、各タスクに処理が均等に割り当 てられるよう、ロードバランスを調整する
- *※ 並列化の前にベクトル化のチューニングを十分行っておくこと*

▌並列化阻害要因のないループ ●並列化できない依存関係 ●並列化できない制御構造 ⚫I/O関数など実行順序を保証しなければならない関数呼び出し ▌多重ループの最外側ループ ●処理時間の長いループ ●最内側ループはベクトル化での高速化を検討

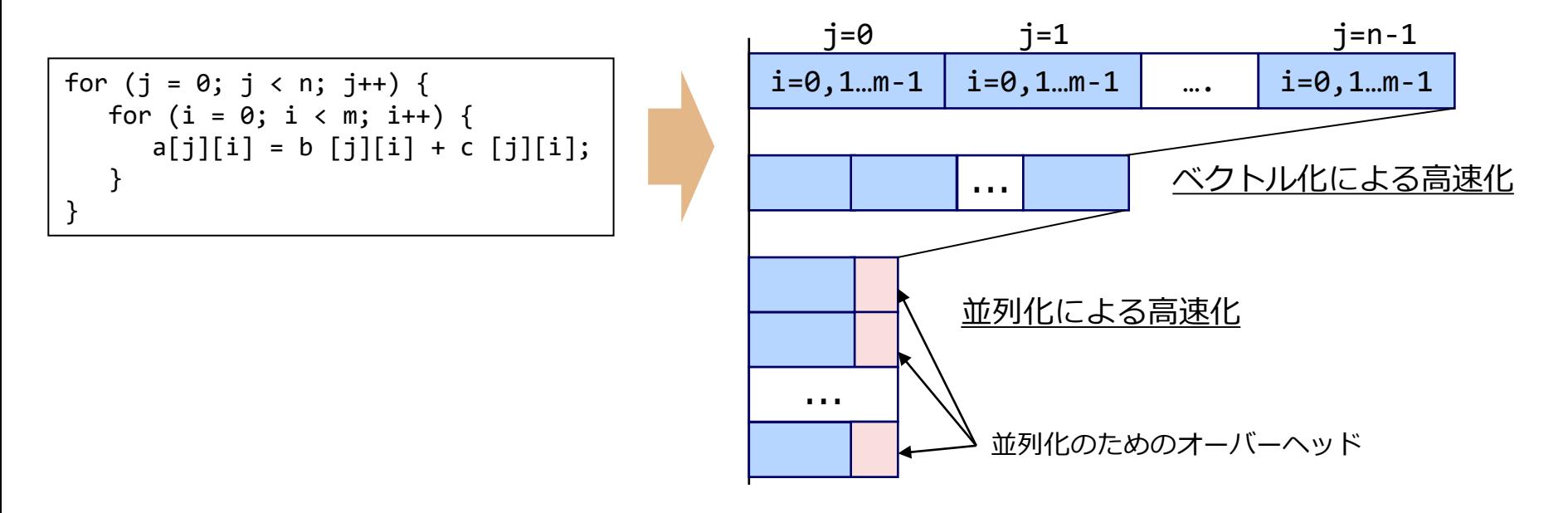

自動並列化では該当するループが 自動的に探し出され、並列化される

### ▌同一配列要素が異なる繰り返しで定義・参照されているループ

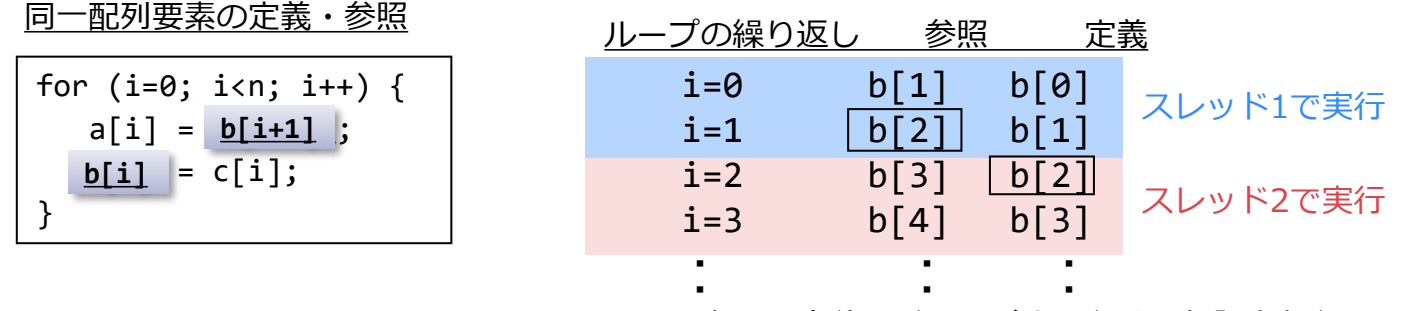

b[2]の参照と定義はどちらが先になるか保証されない

### ▌同一スカラ変数が異なる繰り返しで定義・参照されているループ

for (i=0; i<n; i++) {  $c[i] = \underline{t}$ ;  $\underline{\mathsf{t}}$  = b[i]; } 同一スカラ変数 ● 定義、参照の順であれば並列化可能 • 総和・累積のパターンは、プログラムの変形、指示 行の指定などにより並列化可能。(自動並列利用 for  $(i=0; j {$ for (i=0; i<m; i++) { **if**  $(a[j][i] > = d)$  { **T= a[j][i] – d; T = a[j][i] – d; } }** c[j][i] = **T** ; **T**} } • 変数**T**はif文の条件が成立した 繰り返しで定義された値を参照 • この場合は定義・参照の順でも 並列化不可 if条件下で定義された変数がif条件下以外で参照

時は、コンパイラが自動的に認識し並列化する)

▌ループからの飛び出し

●飛び出す条件が成立した繰り返しより後の繰り返しを実行してはならないため、 並列化できない

for (j=0; j<n; j++) { for (i=0; i<n; i++) { if (a[i][j] < 0.0 ) goto label100 ; b[i][j] = sqrt(a[j][i] ); } } label100: ; goto label100 Label100:

\$ ncc –mparallel –fdiag-parallel=2 a.c –c ncc: opt(1380): a.c, line 6: User function references not ok without "cncall".: func1

▌ループ中に関数呼び出しが含まれるとき、その関数が並列実行可能かど うか不明であるため、ループは自動並列化の対象とならない

▌関数が並列実行可能であれば、**cncall**指示行を指定し、ループを自動並 列化の対象とする

```
void func()
{
    for (int i = 0; i < M; i++) {
        c[i] = func1(a[i], b[i]);}
}
```

```
void func()
{
#pragma _NEC cncall
    for (int i = 0; i < M; i++) {
        c[i] = func1(a[i], b[i]);}
}
```

```
$ ncc –mparallel –fdiag-parallel=2 a.c –c
ncc: par(1801): a.c, line 7: Parallel routine generated.: func$1
ncc: par(1803): a.c, line 7: Parallelized by "for".
ncc: vec( 103): a.c, line 7: Unvectorized loop.
```
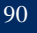

┃自動並列化機能で並列化されなかった ▌プログラマはループが並列化可能なことを知っている

▌強制並列化指示行**parallel for**を指定して並列化 ●ループ、文の集まりを並列化指定できる ●コンパイラは、データの依存関係を無視して並列化する。 正しい結果が得られることはプログラマが保証しなければならない

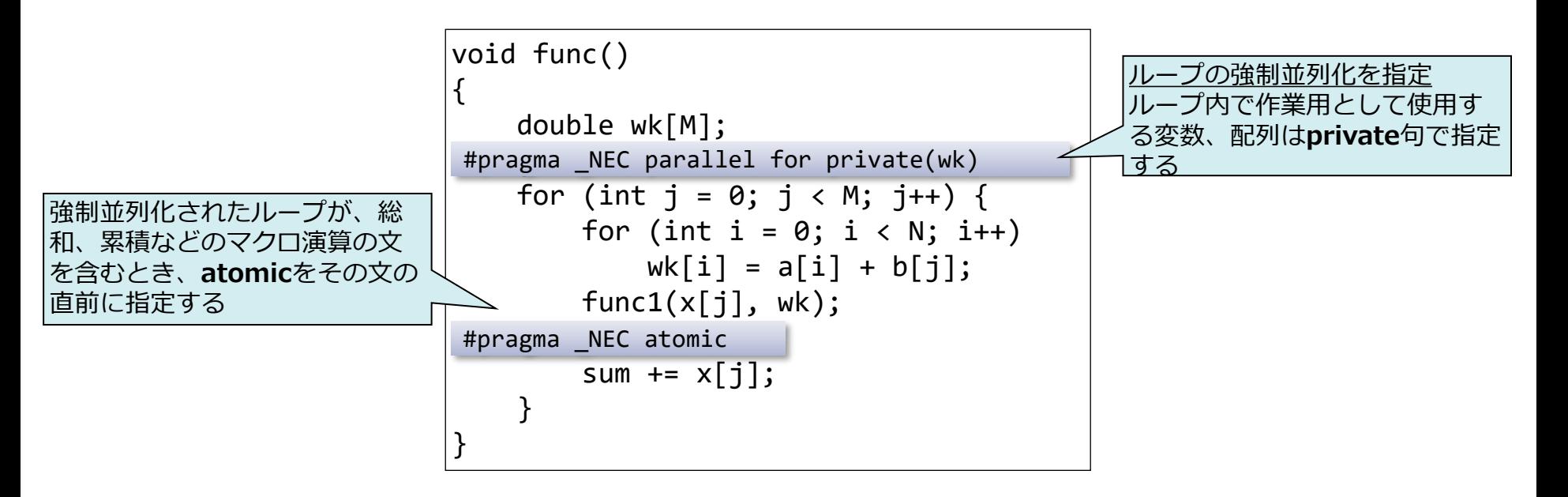

## 並列化のためのオーバーヘッド

### ┃プログラムを並列化したことにより増加する実行時間のこと

- ●並列化するためにプログラマによって追加された処理の実行時間
	- プログラム変形による増加時間
	- 並列処理制御のための実行時ライブラリの処理時間
- ●システムライブラリ内の排他制御による待ち時間
	- システムデータを更新、参照するシステムライブラリ関数内での排他制御に よる待ち時間
	- –ファイルI/O関数、**malloc()**など
	- C++の**new**演算子では**malloc()**を使用するため、**new**演算子を多用している C++プログラムでは注意が必要
- ●他のスレッドとのバリア同期のための待ち時間

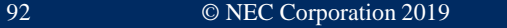

## システムライブラリ内の排他制御

▌プログラム全体で利用されるデータを参照、更新するとき、別の OpenMPスレッドで同時に更新されないよう排他制御を行う ⚫ファイルディスクリプタ、**malloc**()で確保した領域の管理データなど

### ▌システムライブラリ関数の呼び出し回数を削減

- ⚫**malloc()**はできるだけ一つにまとめる
- ⚫関数内でのみ使用するデータは**new**演算子で確保せず、ローカルデータとし て宣言し、スタックに領域を確保する
- ●使用メモリに余裕があるとき、ファイルからの読み込みは一度に行い、内 容をメモリに展開し、必要なデータをメモリから読み込むようにする

▌1バイト入出力関数については、並列区間外では**xxx\_unlocked()**系 関数を使用する

- $\bullet$  getc(3S)  $\rightarrow$  getc\_unlocked(3S)
- $●getchar(3S) → getcharunlocked(3S)$
- $\bullet$ putc(3S)  $\rightarrow$  putc\_unlocked(3S)
- $\bullet$ putchar(3S)  $\rightarrow$  putchar unlocked(3S)

## バリア同期のための待ち時間の削減 (1)

▌OpenMPでは、次の場所で自動的にバリア同期が行われる ●nowait句のない並列ループの終了時 ●reduction句の指定された並列ループの終了時(\*) ●copyin句の指定された並列リージョンの開始時(\*) ●並列リージョンの終了時(\*)

自動並列化では、コンパイラが 適切に暗黙的バリア同期を行う

(\*)は並列処理の仕組み上、バ リア同期を省略することができ ない

■スレッドごとの仕事量を均一にする(待ち時間の短縮)

⚫繰り返しごとの作業量が変化する並列ループの作業量の均一化には、 **schedule(dynamic)**が有効

```
#pragma omp for schedule(static )
for (j=m; j>0; j--) {
  for (i=0; i< j; i++) {
    ...
  }
}
```
#pragma omp for schedule(dynamic ) **static dynamic**for  $(j=m; j>0; j--)$  { for  $(i=0; i< j; i++)$  { ... } }

バリア同期のための待ち時間の削減 (2)

▌並列リージョンの連結による暗黙的バリア同期の削除 ▌**nowait**句指定による不要な暗黙的バリア同期の削除 ⚫削除できないバリア同期に**nowait**句が指定された場合、コンパイラは

**nowait**句の指定を無視する

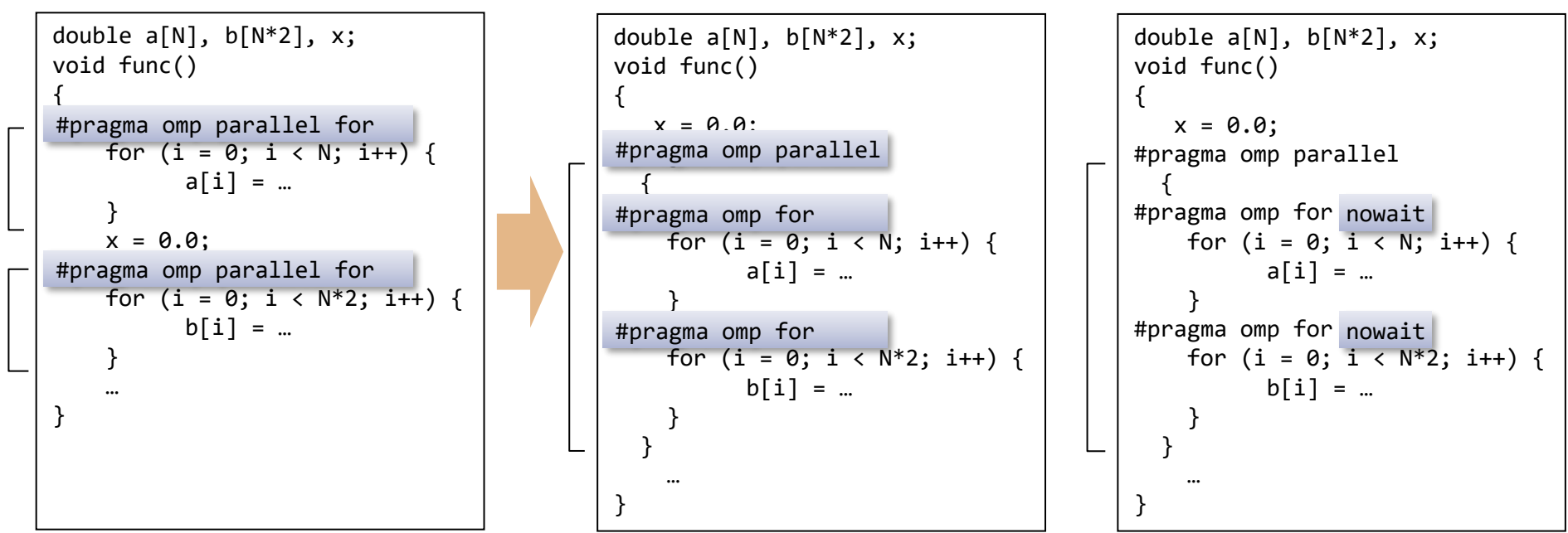

並列リージョンの連結 nowait句を指定

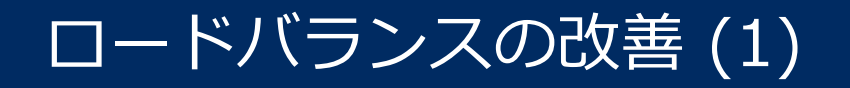

### ▌次のようなループでは、タスクごとの作業量が均一でなく、ループの 終了時点で多くの待ち時間が生じる

並列ループを四つに分割し、四つのスレッドで実行したとき

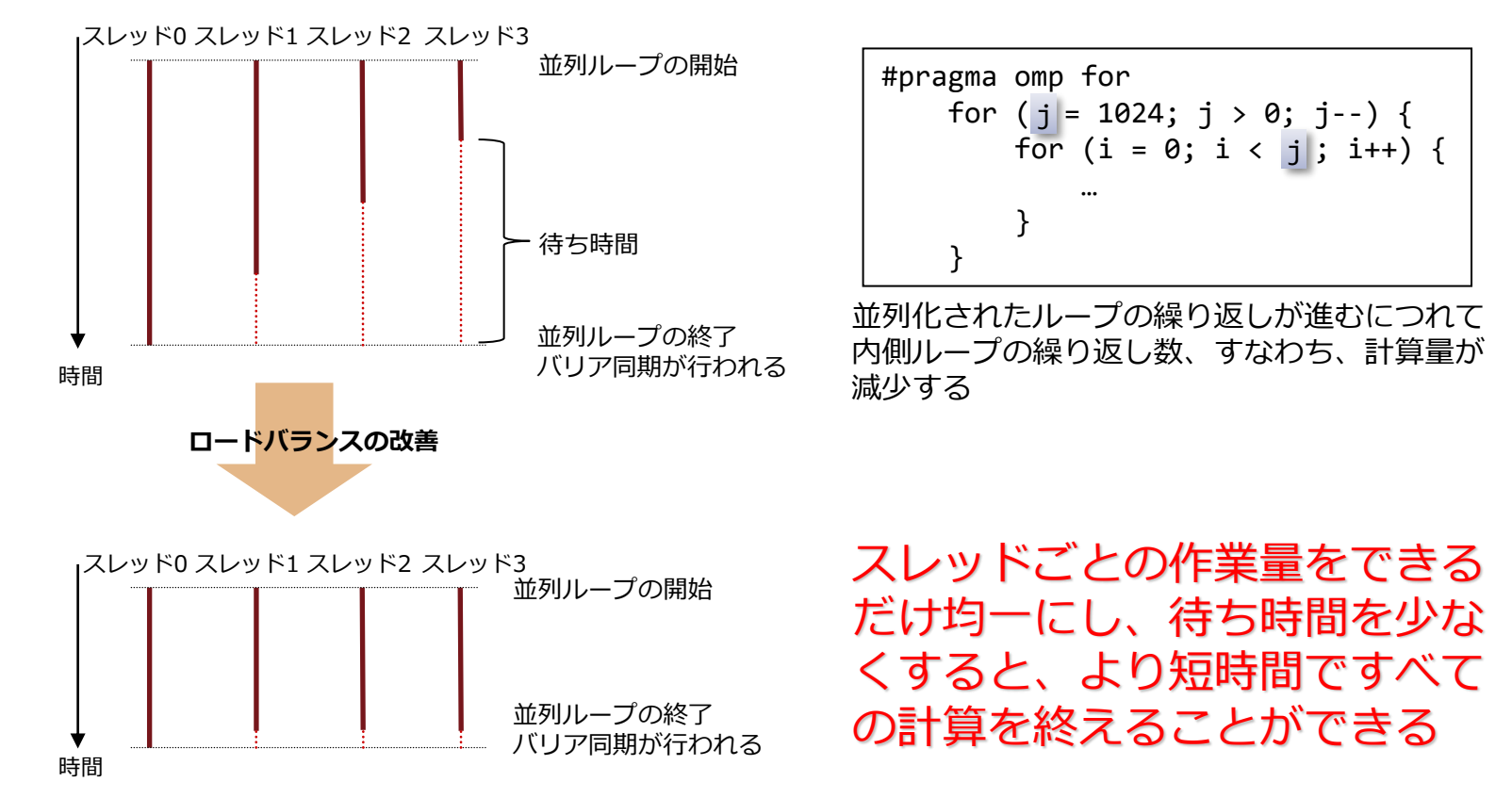

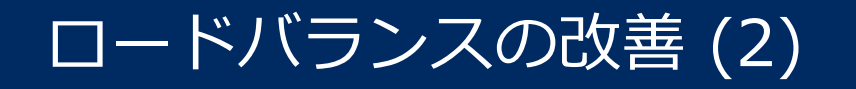

### 作業量を均一にするため、並列ループをより細かく分割し、スレッドに割 り当てる

## ▌**OpenMP並列化**

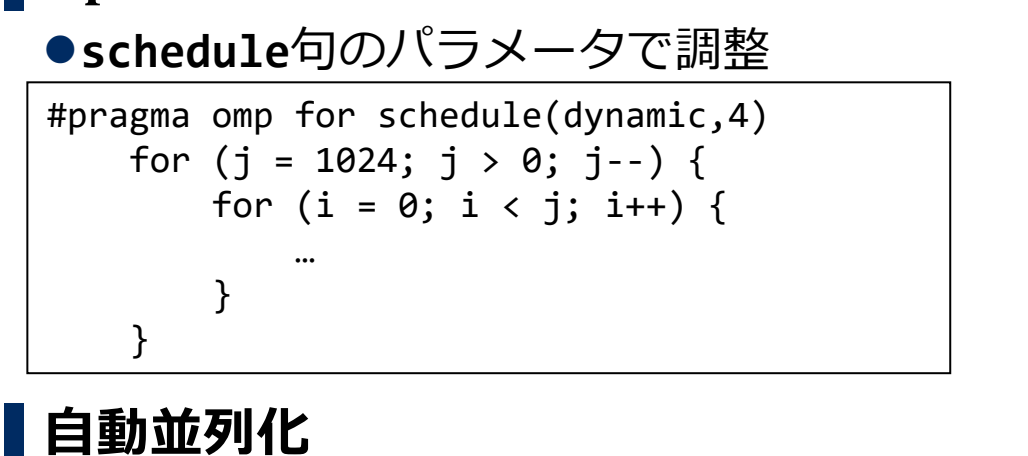

## ●concurrent指示行にOpenMPと同様に

**schedule**句を付けてパラメータで調整

#pragma \_NEC concurrent schedule(dynamic,4) for (j = 1024;  $j > 0$ ; j--) { for  $(i = 0; i < j; i++)$  { … } }

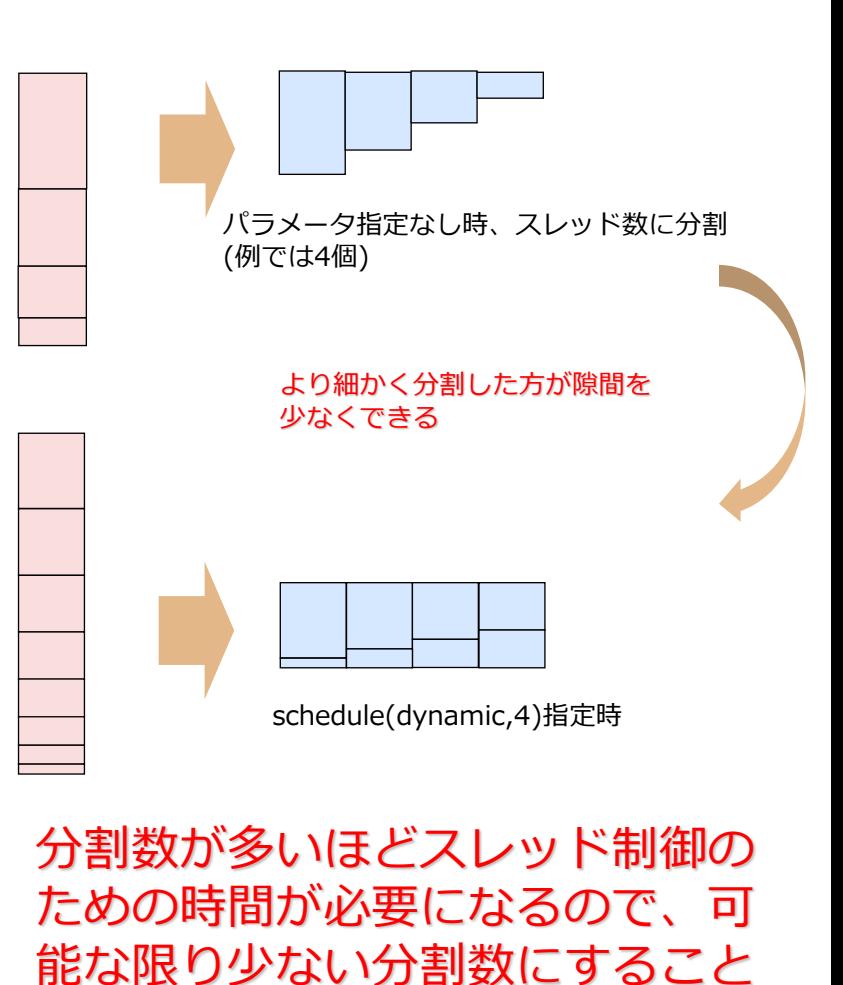

## 簡易性能解析機能:FTRACE

### ▌スレッドごとの情報より、関数内でのロードバランスを知ることができる

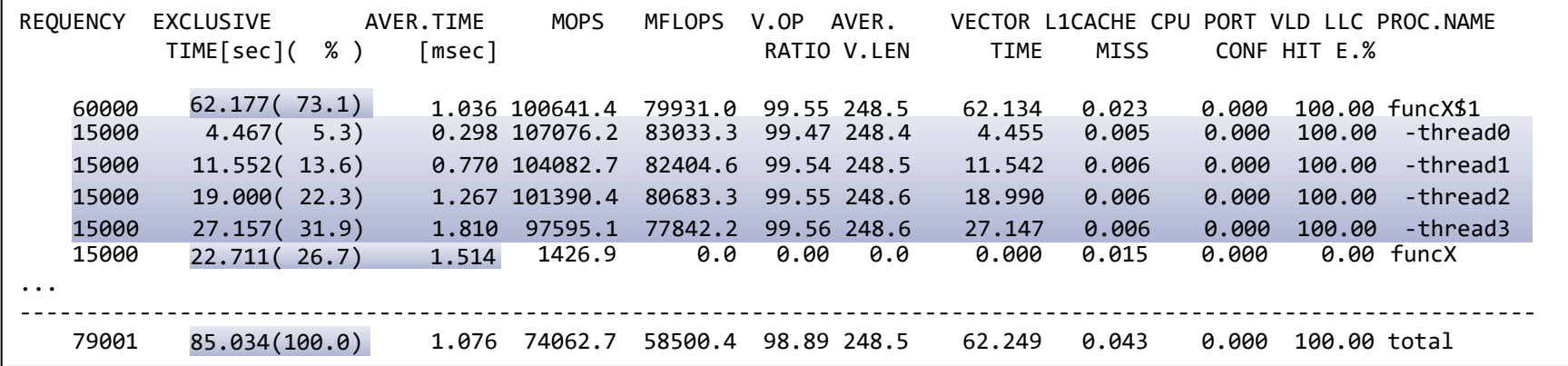

**ループ直前に#pragma \_NEC concurrent schedule(dynamic, 4)を指定**

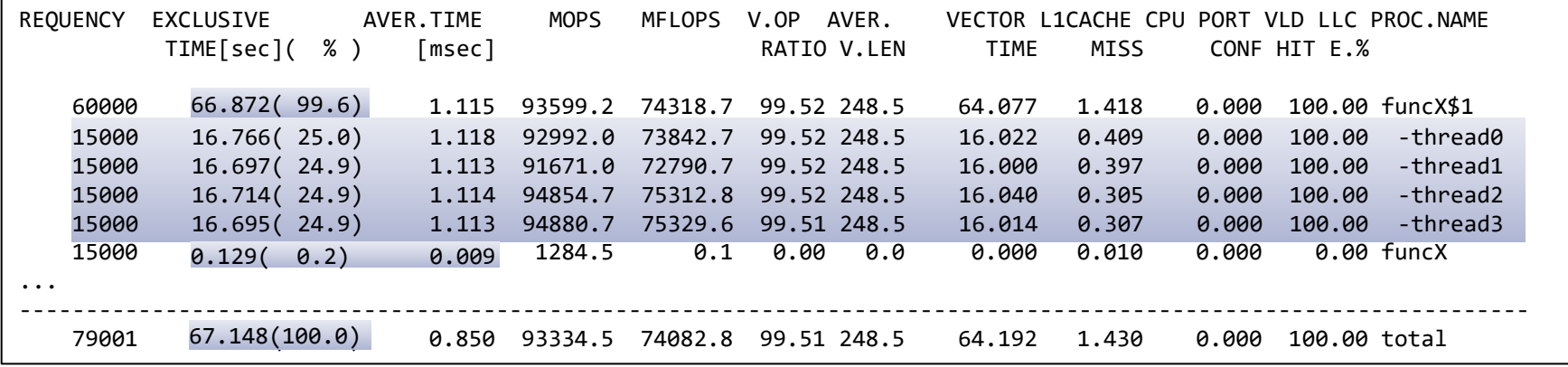

改善前:**funcX\$1**の**-thread0**~**-thread3**のEXCLUSIVE TIMEにばらつきがある(ロードインバランス) 改善後:ばらつきがなくなり、**funcX**のEXCLUSIVE TIMEが短縮(バリア同期時間等が短縮) ただしスレッド制御時間が増すため**funcX\$1**は増加

98 © NEC Corporation 2019

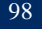

## *並列化における注意事項*

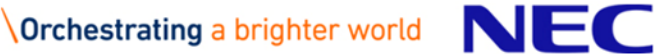

## malloc(3C)・new演算子で確保した領域

### ▌**malloc**(3C)・**new**演算子で確保した領域が共有か、プライベートかは 以下で決定

●領域へのポインタが共有か、 プライベートか?

●領域確保時、並列処理中だったか?

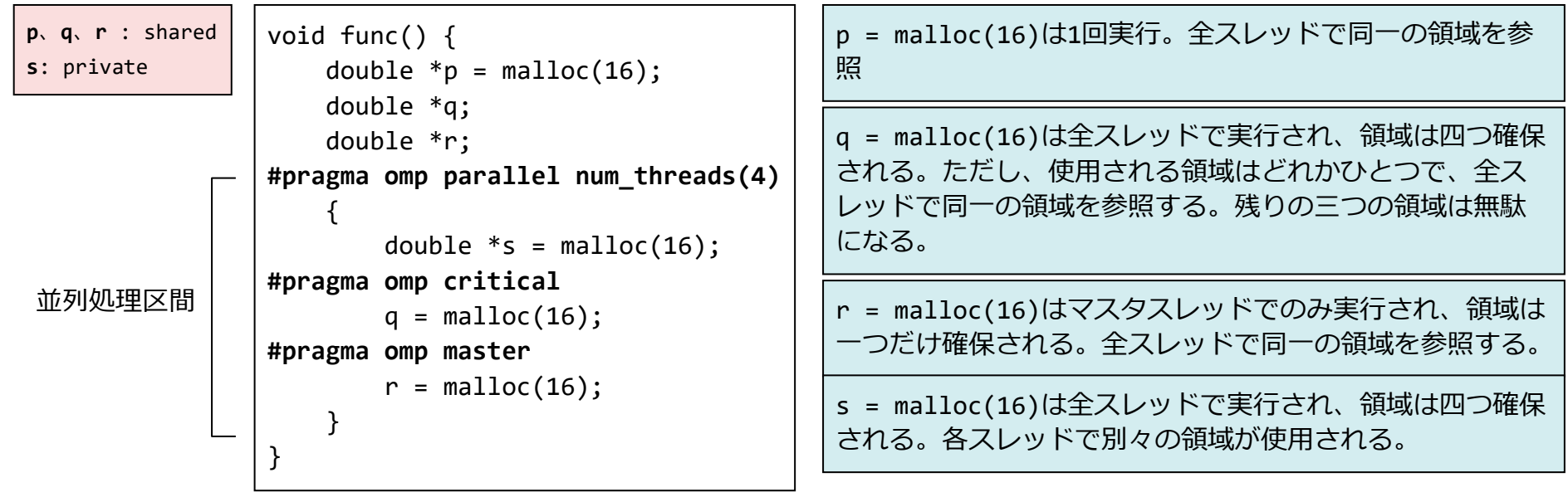

## 巨大なローカル配列

▌Parallelリージョンなど並列実行される部分において、巨大なローカル 配列を使用する場合、環境変数**OMP\_STACKSIZE**にその配列より大きい サイズの値を設定する。

- ⚫**OMP\_STACKSIZE**は、マスタスレッド以外のスレッドのスタックの最大サイズを設定す る環境変数。設定しなかった場合のスタックの最大サイズは4メガバイト。
- ●スタックの未使用領域に配列が入り切らなかったとき、プログラムが異常終了する。

仮想記憶空間

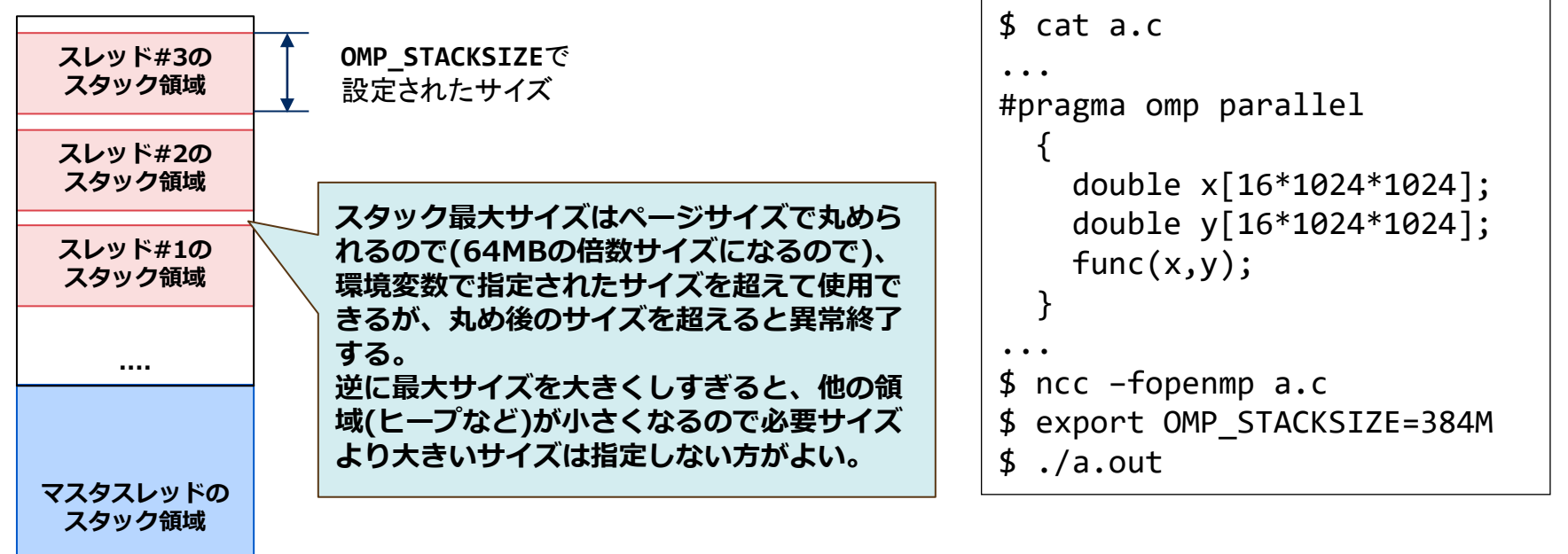

**※** 自動並列化されるループの処理で配列を宣言している場合も同様の対処が必要。

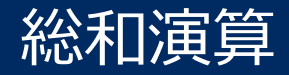

- ▌総和演算は並列化可能であるが、各スレッドの実行順序が一定でない (実行順序が保証されない)ため、足し込みの順序が実行するたびに 変わってしまう可能性がある
	- ⚫演算誤差範囲で、シリアル実行時とは計算結果が異なる、また、並列実行す るたびに結果が変わることがある

$$
\begin{cases}\nfor (i = 0; i < 100; i++) {\{ \atop \text{sum} = \text{sum} + x[i]; \end{cases}}
$$

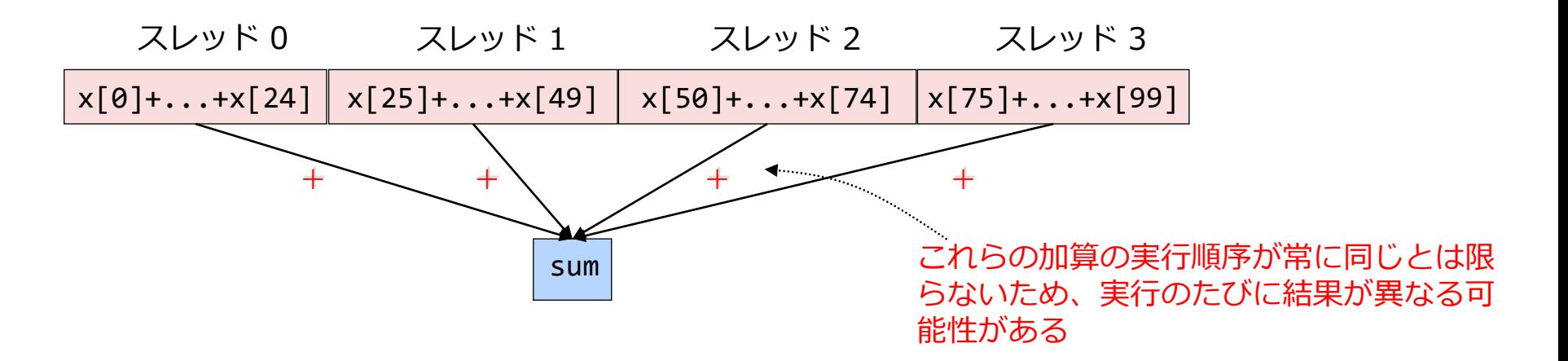

# **Orchestrating a brighter world**

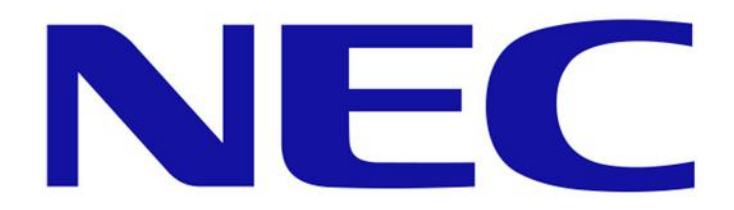